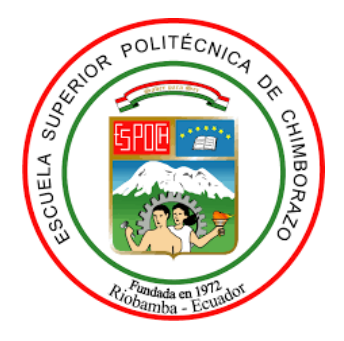

# **ESCUELA SUPERIOR POLITÉCNICA DE CHIMBORAZO FACULTAD DE RECURSOS NATURALES CARRERA INGENIERÍA FORESTAL**

# **ANÁLISIS MULTITEMPORAL DE LA COBERTURA VEGETAL EN LA ZONA FLUVIAL DE LA PARROQUIA HUAMBALÓ, CANTÓN PELILEO, PROVINCIA DE TUNGURAHUA, EN EL PERÍODO 2015 -2020.**

**Trabajo de Integración Curricular**  Tipo: Proyecto de Investigación

Presentado para optar al grado académico de:

## **INGENIERA FORESTAL**

## **AUTORA:**

EVELIN JOHANNA CHANGO QUISPE

Riobamba – Ecuador 2023

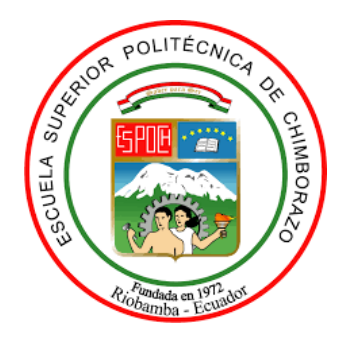

# **ESCUELA SUPERIOR POLITÉCNICA DE CHIMBORAZO FACULTAD DE RECURSOS NATURALES CARRERA INGENIERÍA FORESTAL**

## **ANÁLISIS MULTITEMPORAL DE LA COBERTURA VEGETAL EN LA ZONA FLUVIAL DE LA PARROQUIA HUAMBALÓ, CANTÓN PELILEO, PROVINCIA DE TUNGURAHUA, EN EL PERÍODO 2015 -2020.**

**Trabajo de Integración Curricular**  Tipo: Proyecto de Investigación

Presentado para optar al grado académico de:

## **INGENIERA FORESTAL**

## **AUTORA:** EVELIN JOHANNA CHANGO QUISPE **DIRECTOR:** Ing. HERNAN ERIBERTO CHAMORRO SEVILLA

Riobamba – Ecuador 2023

#### **©2023 Evelin Johanna Chango Quispe**

Se autoriza la reproducción total o parcial, con fines académicos, por cualquier medio o procedimiento, incluyendo la cita bibliográfica del documento, siempre y cuando se reconozca el Derecho de Autor.

Yo, Evelin Johanna Chango Quispe, declaro que el presente Trabajo de Integración Curricular es de mi autoría y los resultados del mismo son auténticos. Los textos en el documento que proviene de otras fuentes están debidamente citadas y referenciados.

Como autor asumo la responsabilidad legal y académica de los contenidos de este Trabajo de Integración Curricular. El patrimonio intelectual pertenece a la Escuela Superior Politécnica de Chimborazo

Riobamba, 15 de febrero de 2023

**Evelin Johanna Chango Quispe C.I: 1805364559**

## **ESCUELA SUPERIOR POLITÉCNICA DE CHIMBORAZO FACULTAD DE RECURSOS NATURALES CARRERA INGENIERÍA FORESTAL**

El Tribunal del Trabajo de Integración Curricular certifica que: El Trabajo de Integración Curricular; Tipo: Proyecto de Investigación, **ANÁLISIS MULTITEMPORAL DE LA COBERTURA VEGETAL EN LA ZONA FLUVIAL DE LA PARROQUIA HUAMBALÓ, CANTÓN PELILEO, PROVINCIA DE TUNGURAHUA, EN EL PERÍODO 2015 -2020.**, realizado por la señorita: **EVELIN JOHANNA CHANGO QUISPE**, ha sido minuciosamente revisado por los Miembros del Tribunal del Trabajo de Integración Curricular, el mismo que cumple con los requisitos científicos, técnicos, legales, en tal virtud el Tribunal Autoriza su presentación.

 **FIRMA FECHA**

Ing. Vilma Fernanda Noboa Silva MSc 2023-02-15 **PRESIDENTE DEL TRIBUNAL**

Ing. Hernán Eriberto Chamorro Sevilla MSc \_\_\_\_\_\_\_\_\_\_\_\_\_\_\_\_\_ 2023-02-15 **DIRECTOR DEL TRABAJO DE INTEGRACIÓN CURRICULAR**

Ing. Rolando Fabián Zabala Vizuete MSc 2023-02-15 **ASESOR DEL TRABAJO DE INTEGRACIÓN CURRICULAR**

#### **DEDICATORIA**

A Dios que es la razón de mis fuerzas y mi guía en todo momento.

A mi madre, Narcisa porque sin su amor esto no sería posible.

A mis abuelitos Segundo y Clemencia que fueron un gran apoyo y que ya no se encuentran.

A mi hermana Leslie y primas y a mis tíos.

A la Escuela de Ingeniería Forestal, a todos los docentes por ayudarme en mi formación académica, por estar siempre apoyándome en las diferentes etapas de este proceso universitario. Finalmente quiero dedicar esta tesis a todos mis amigos, por apoyarme cuando más los necesite.

Evelin

#### **AGRADECIMIENTO**

Quiero expresar un sincero agradecimiento, en primer lugar, a Dios por brindarme salud, fortaleza y capacidad.

A mi madre por ser un ejemplo de entrega, por enseñarme que para conseguir mis metas se debe luchar con esfuerzo, dedicación, honestidad y humildad.

A mi familia que ha sido un apoyo incondicional durante todas las etapas de mi vida, por compartir conmigo cada paso y logro alcanzado.

A Adriana, por su cariño y valiosa amistad, por alegrarse conmigo en mis logros.

A Dayana, Silvia, Deysi, Geovanny y Maximiliano con quienes he compartido valiosos momentos, gracias por su amistad sincera e incondicional. También hago extenso este reconocimiento al personal académico y administrativo de la Escuela de Ingeniería Forestal, quienes me han dado las pautas para mi formación profesional especial a mis tutores, Ing. Hernán Chamorro, Ing. Rolando Zabala y al Ing. Hugo Rodríguez un angelito en el cielo quienes supieron guiar con sus conocimientos con mucho esfuerzo para hacer posible la realización de este trabajo de investigación.

Evelin

### ÍNDICE DE CONTENIDO

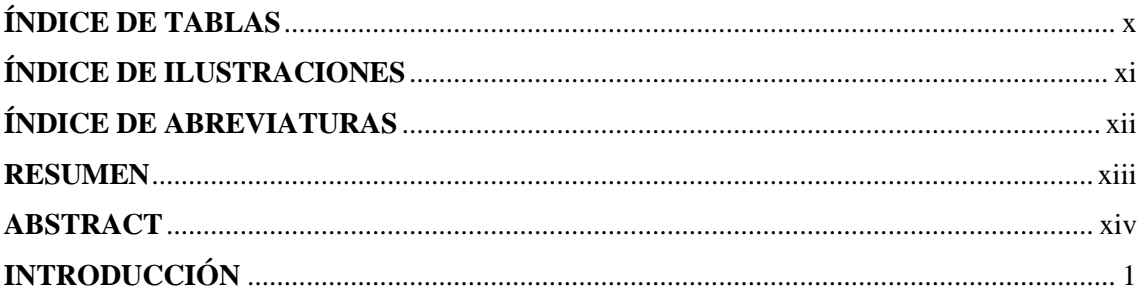

## **CAPÍTULO I**

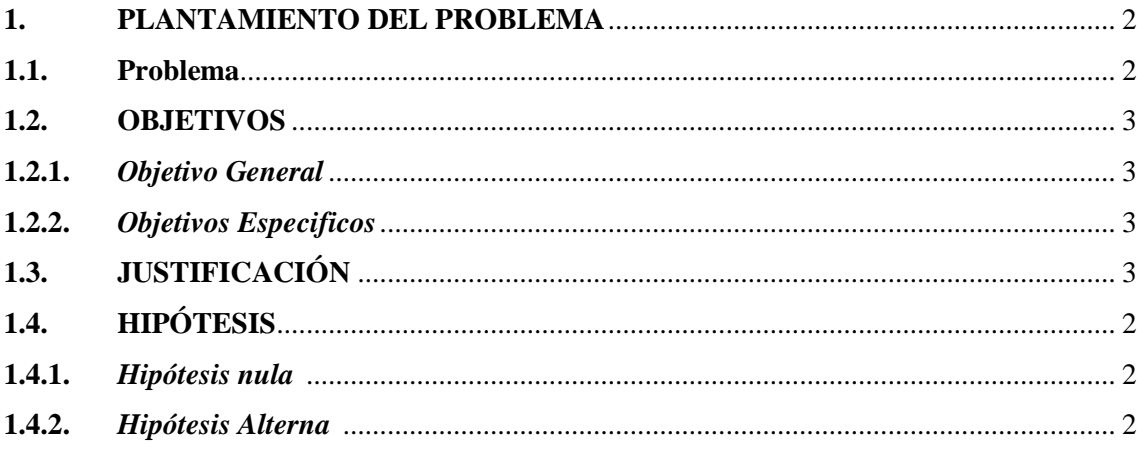

## **CAPÍTULO II**

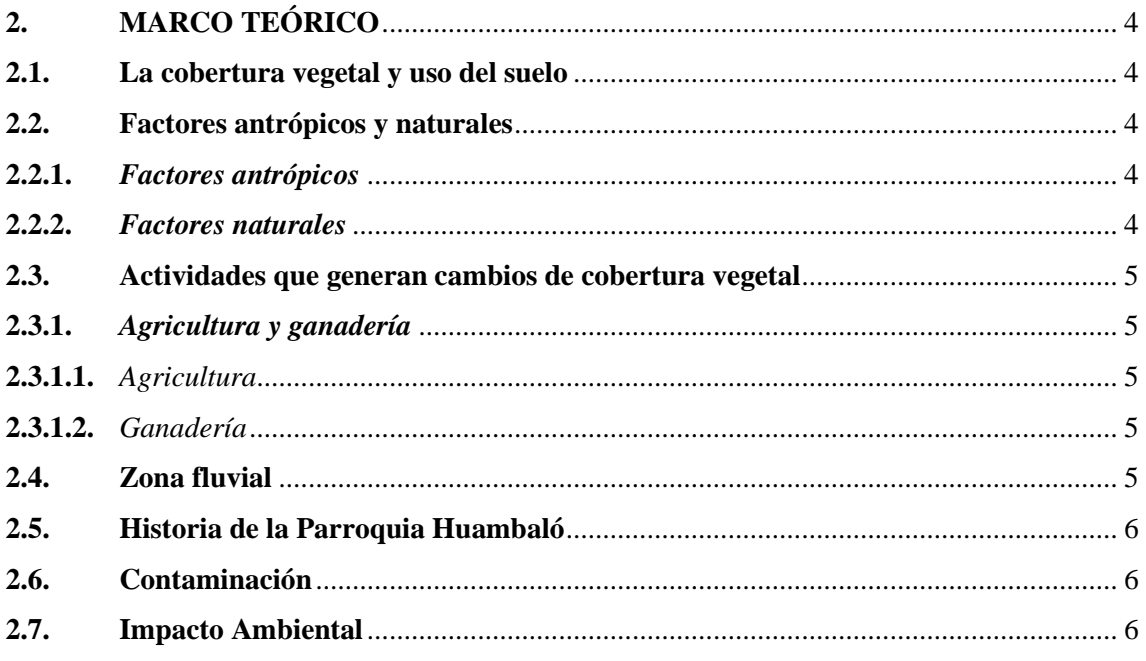

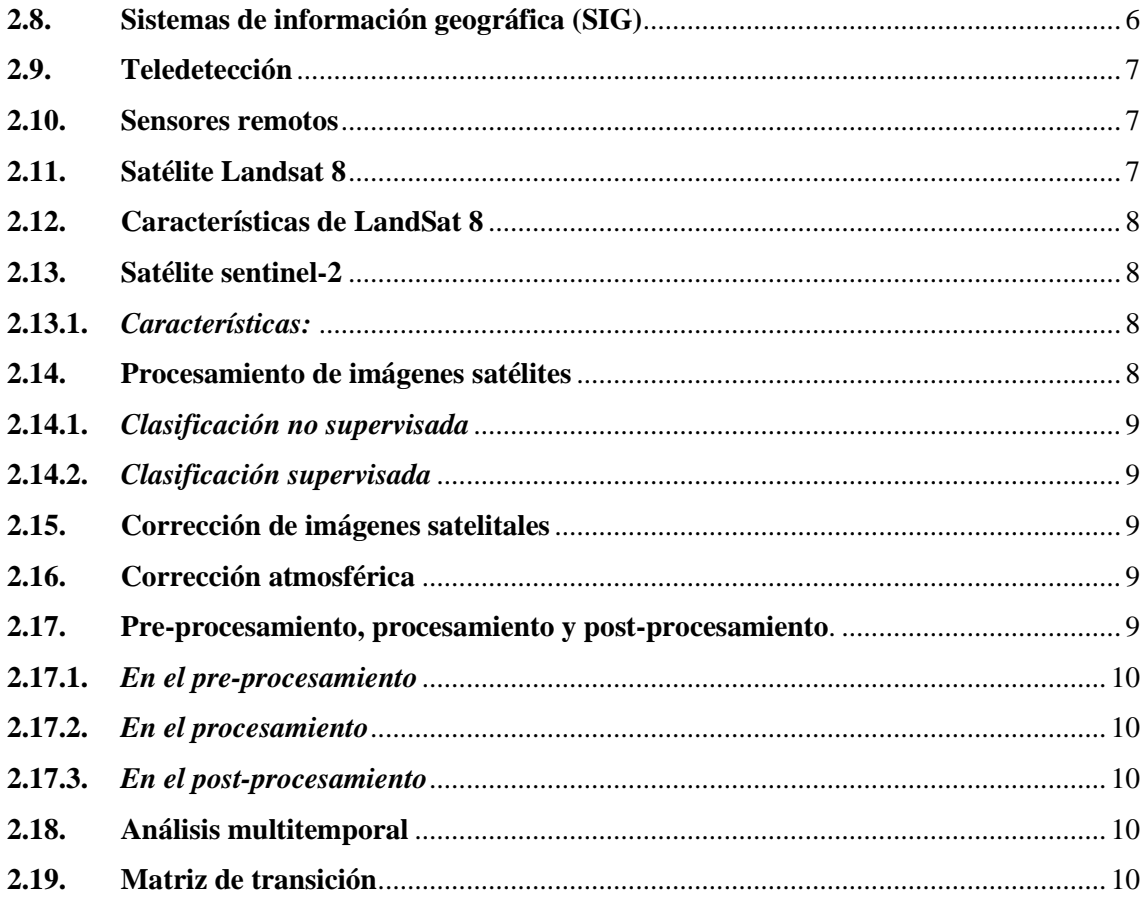

## **CAPÍTULO III**

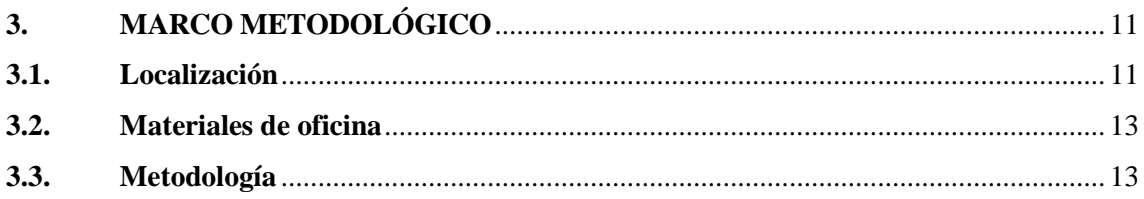

### **CAPÍTULO VI**

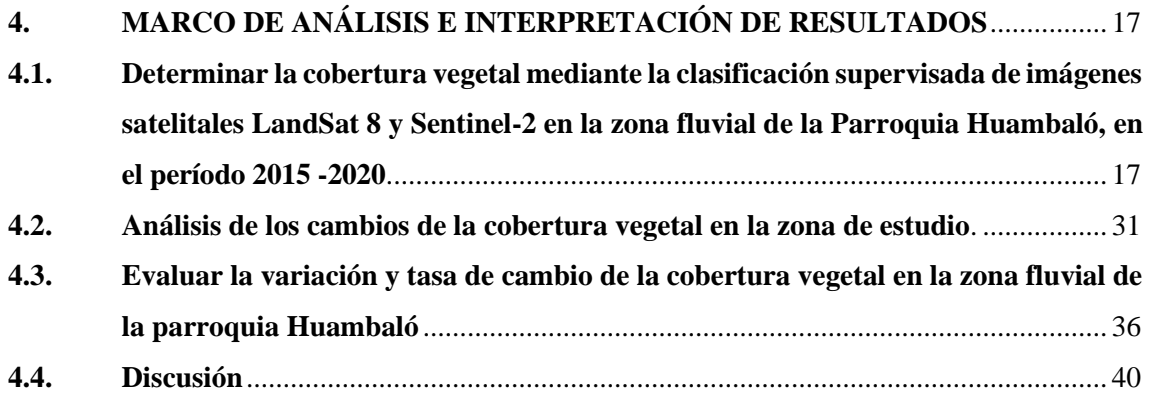

## **CAPÍTULO V**

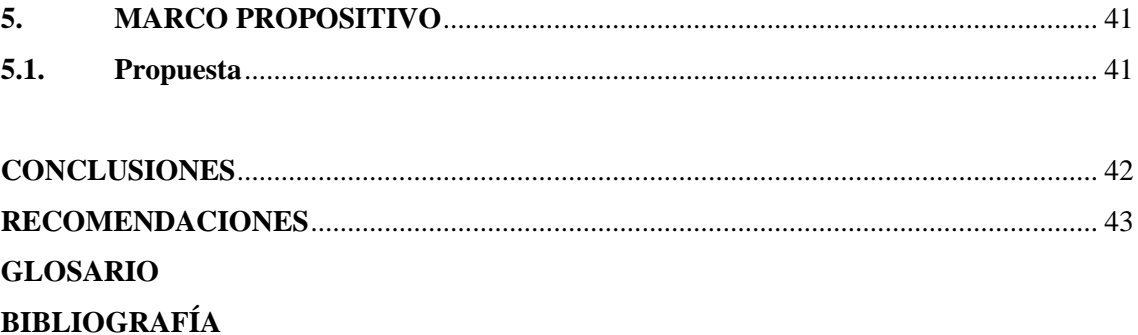

### <span id="page-11-0"></span>**ÍNDICE DE TABLAS**

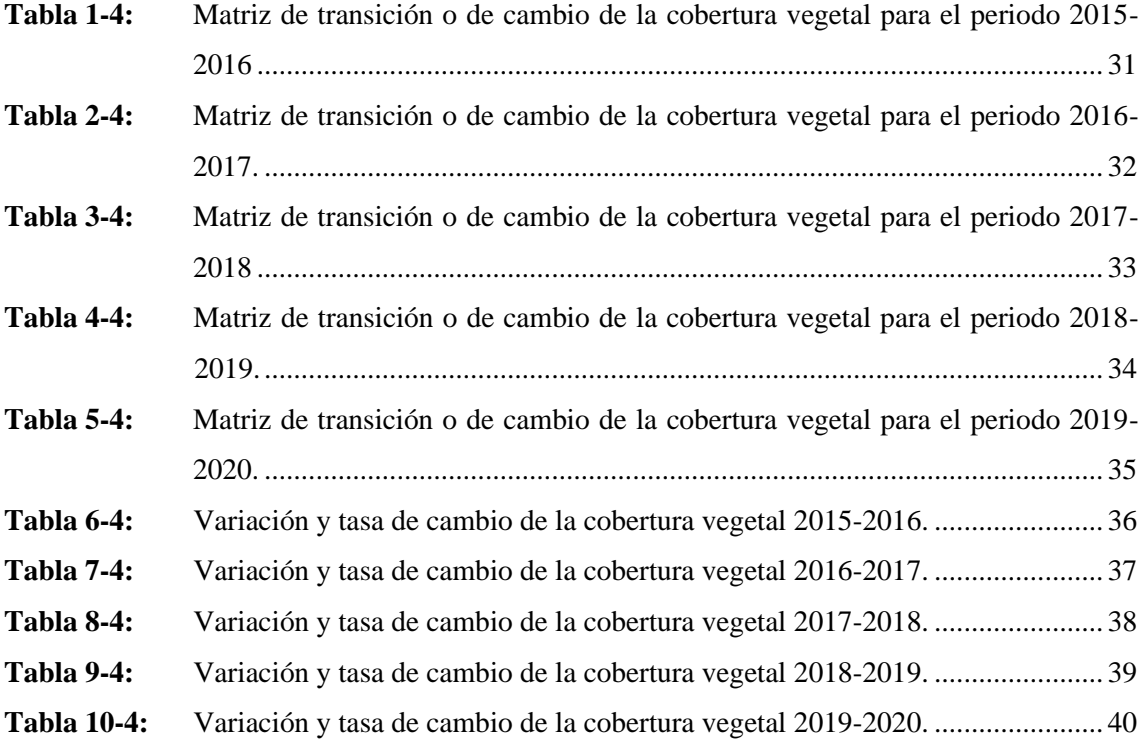

## <span id="page-12-0"></span>**ÍNDICE DE ILUSTRACIONES**

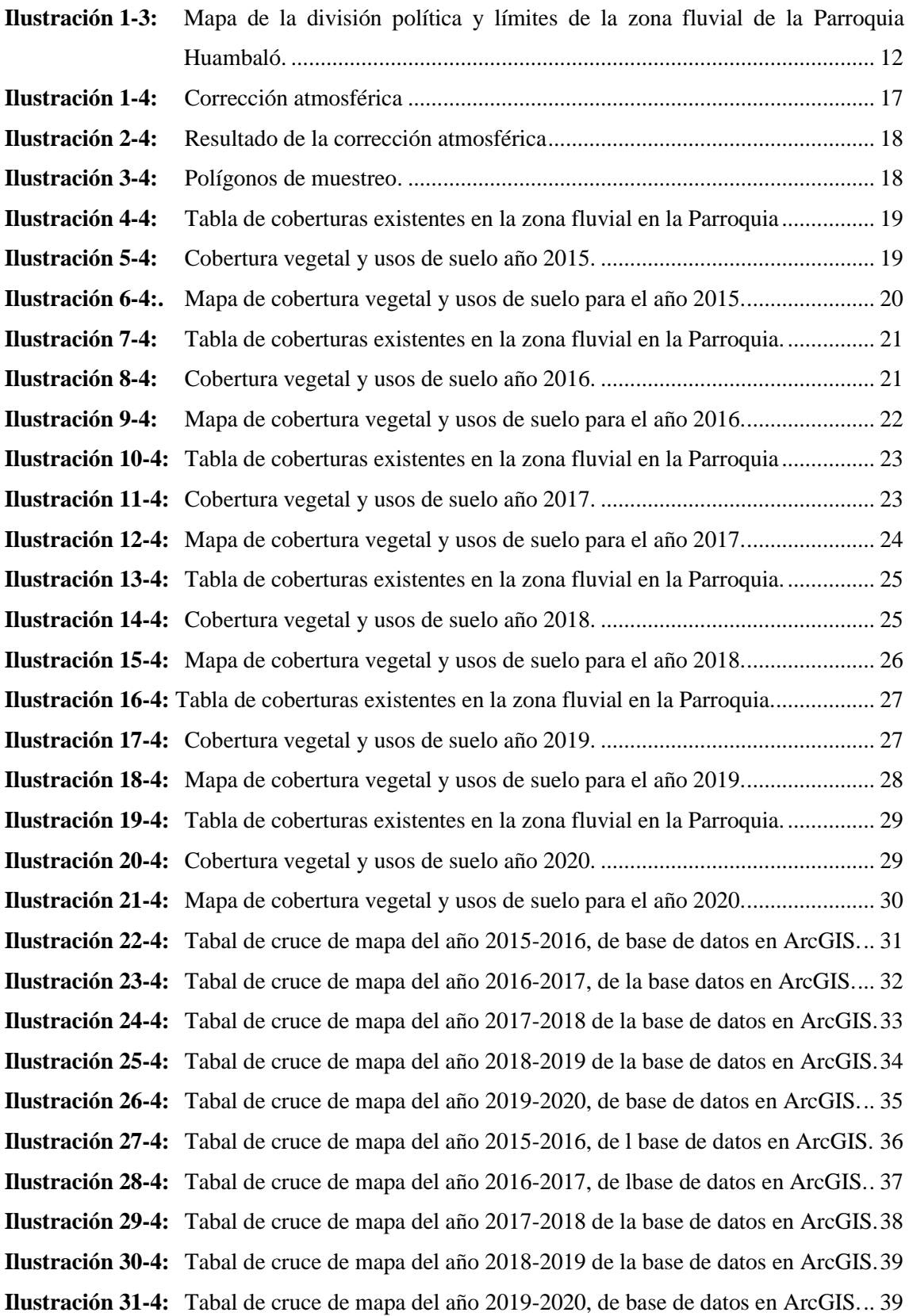

## <span id="page-13-0"></span>**ÍNDICE DE ABREVIATURAS**

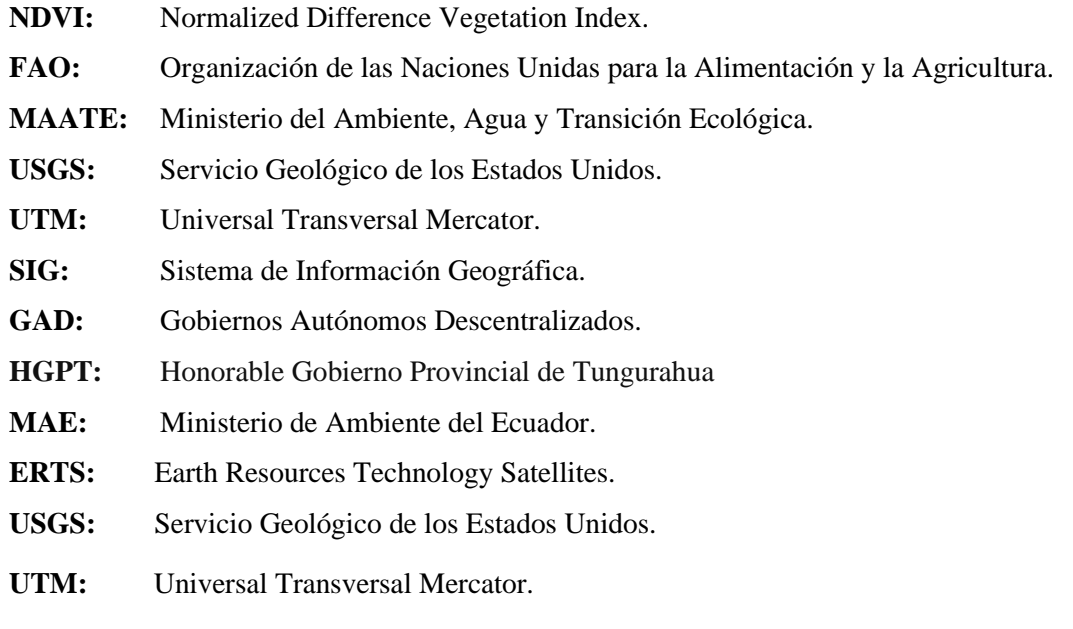

#### <span id="page-14-0"></span>**RESUMEN**

El objetivo de esta investigación fue conocer los cambios de cobertura vegetal mediante un análisis multitemporal, utilizando imágenes satelitales, en el período 2015-2020. Para ello, se aplicaron los métodos descriptivos y de análisis explicativo, procediendo a adquirir la cartografía de la zona de estudio mediante el (MAATE) y la descarga de las imágenes satelitales de la plataforma USGS, *Landsat* 8 para el año 2015 y *Sentine*l-2 para los años 2016,2017,2018,2019,2020. Se realizó la clasificación supervisada de la cobertura a partir de las imágenes satelitales utilizando el software *ArcGIS,* que permitió analizar los cambios obtenidos de la cobertura, dando a conocer tres categorías, las cuales sufrieron perdida y ganancia durante el periodo de investigación. Se pudo detallar que el páramo sufrió una pérdida de 13,36 ha, la categoría de suelos agropecuarios perdió 14,85 ha, las cuales pasaron a formar la categoría de vegetación herbácea y arbustiva ganando 28,22 ha de dicha categoría, por lo que pudimos conocer que la categoría de vegetación herbácea y arbustiva fue la que más superficie gana en este período de estudio. Luego se realizó el cruce o intersección de capas de cada año, de los periodos 2015- 2016, 2016-2017, 2017-2018, 2018-2019, 2019-2020. Mediante estos resultados se evaluó la variación y la tasa de cambio por medio la matriz de transición permitiendo conocer el cambio total existente en la cobertura vegetal de la zona fluvial; donde se pudo concluir que el páramo fue el que obtuvo más cambios en su cobertura vegetal, ya que perdió un 21,09% de su extensión inicial, y la categoría de vegetación herbácea y arbustiva fue la que gano territorio con un 43,06% a comparación de la extensión inicial que presentaba. Se recomendó replicar este trabajo de investigación, usando esta metodología como referencia para conocer cambios de cobertura vegetal en áreas protegidas del cantón Pelileo.

Palabras Clave: <ARCGIS>, <ZONA FLUVIAL>, <IMÁGENES SATELITALES>, <COBERTURA VEGETAL>, <PÁRAMO>, <HUAMBALÓ (PARROQUIA) >.

0397-DBRA-UPT-2023

 $OERB$ 

#### <span id="page-15-0"></span>**ABSTRACT**

This research aimed to know the changes in vegetation cover through a multitemporal analysis, using satellite images, in the period 2015-2020. A descriptive and explanatory analysis methods were applied, proceeding to acquire the cartography of the study area through the MAATE and the download of the satellite images from the USGS platform, Landsat 8 for the year 2015 and Sentinel-2. for the years 2016,2017,2018,2019,2020. The supervised classification of the coverage was carried out from the satellite images using the ArcGIS software, which allowed analyzing the changes obtained in the coverage, revealing three categories, which suffered loss and gain during the investigation period. It was possible to detail that the moorland suffered a loss of 13.36 ha, the category of agricultural soils lost 14.85 ha, which went on to form the category of herbaceous and shrubby vegetation, gaining 28.22 ha of said category. So, it was known that the category of herbaceous and shrubby vegetation was the one that gained the most area in this study period. After that, the crossing or intersection of layers of each year was carried out, of the periods 2015-2016, 2016-2017, 2017-2018, 2018-2019, 2019-2020. Through these results, the variation and the rate of change were evaluated by means of the transition matrix, allowing to know the total change existing in the vegetation cover of the fluvial zone. It was possible to conclude that the moorland was the one that obtained the most changes in its vegetation cover, since it lost 21.09% of its initial extension. The category of herbaceous and shrubby vegetation was the one that gained territory with 43.06% compared to the initial extension. It was recommended to replicate this research work, using this methodology as a reference to know changes in vegetation cover in protected areas of the Pelileo town.

**Keywords:** <ARCGIS>, <RIVER ZONE>, <SATELLITE IMAGES>, <VEGETAL COVER>, <MOORLAND>, <HUAMBALÓ (TOWN) >.

Riobamba, March 1st, 2023

**Photo** Ph<sub>D</sub>. Dennys Tenelanda López

ID number: 0603342189

#### <span id="page-16-0"></span>**INTRODUCCIÓN**

Los cambios en la cobertura vegetal y uso de suelo en el Ecuador, se han incrementado en los últimos años. Muchas poblaciones convierten suelos rurales en suelos urbanos debido al descubrimiento de algunos minerales, la explotación de recursos y algunas actividades productivas, dando como resultado una pérdida de zonas rurales que no se puede recuperar con el tiempo, ya que estos suelos pierden su función y su estructura original (Pinos, 2016, p. 8).

Huambaló es una de las parroquias con mayor extensión territorial del Cantón Pelileo, sin embargo, es unas de las parroquias de Pelileo con menor extensión vegetal y arbustiva; por lo tanto, esta zona ha presentado una pérdida de cobertura vegetal a causa del aumento de la frontera agrícola, a causa de las actividades agropecuarias y como el cultivo de papa, cebolla blanca, maíz, arveja, frejol, melloco, pastizales y algunas frutas existentes en esta zona (GAD HUAMBALÓ, 2015, pp.123,124).

La zona fluvial de la parroquia Huambaló conocida como fuente de diversidad biológica, del agua, aporta al desarrolla de la población Huambaleña, pero las malas prácticas de estos sistemas productivos han permitido muchos cambios en la actualidad, afectando directamente a la disminución del caudal del agua, por el incrementado de cambio de cobertura vegetal en esta zona, ocasionando la inestabilidad y pérdida de suelos.

Según Pinos (2016, p. 8), menciona que los sistemas productivos como la agricultura y ganadería existentes en esta zona provocan un cambio de suelo, de manera que la agricultura tradicional da paso a una desmineralización del suelo a causa de un uso inapropiado de químicos invasivos, al igual que el sobrepastoreo de animales ovinos y bovinos en la ganadería, motivo para una pérdida de cobertura vegetal causando la erosión de suelos fértiles.

#### **CAPÍTULO I**

#### <span id="page-17-1"></span><span id="page-17-0"></span>**1. PLANTEAMIENTO DEL PROBLEMA**

#### <span id="page-17-2"></span>**1.1.Problema**

La zona fluvial de la Parroquia Huambaló sufre un cambio de la cobertura vegetal en especial los suelos agropecuarios, páramos y la vegetación herbácea y arbustiva, causado por los sistemas productivos como la agricultura que ha provocado un cambio en sus suelos. Otras de las causas de la alteración de las coberturas antes mencionado es el incremento de la población; las zonas vegetales pasan a ser zonas urbanas perdiendo zonas rurales.

Por otro lado, existe un sobrepastoreo en la vegetación herbácea y arbustiva por parte de animales ovinos y bovinos que ha provocado su pérdida casi total. Esto induce a los animales a emigran hacia los páramos, los cuales se alimentan de plantas y pastizales nativas, provocando la alteración en los suelos de los páramos de la zona hídrica de Huambaló.

Actualmente la zona fluvial es considerada la principal fuente de biodiversidad y del agua, siendo esta zona la que brinda el servicio de agua potable para la población de Huambaló y sectores aledaños, pero esta zona sufre de diversos cambios en su cobertura vegetal que va en incremento por falta de un plan de gestión y manejo por parte del GAD de la Parroquia Huambaló, GAD Cantonal Pelileo y (HGPT) Honorable Gobierno Provincial de Tungurahua.

#### <span id="page-17-3"></span>**1.2.OBJETIVOS**

#### <span id="page-17-4"></span>*1.2.1. Objetivo General*

Analizar la cobertura vegetal utilizando imágenes satelitales *LandSat 8* y *Sentinel-2* de la zona fluvial de la Parroquia Huambaló, Cantón Pelileo, Provincia de Tungurahua, para determinar el cambio de cobertura vegetal, en el período 2015 -2020.

#### <span id="page-17-5"></span>*1.2.2. Objetivos Específicos*

- Realizar una clasificación de la cobertura vegetal utilizando imágenes satelitales *LandSat 8* y *Sentinel-2* en la zona fluvial de la Parroquia Huambaló, en el período 2015 -2020.
- Analizar los cambios de cobertura de la zona de estudio.

• Evaluar la variación de la cobertura vegetal en la zona fluvial de la Parroquia Huambaló.

#### <span id="page-18-0"></span>**1.3. JUSTIFICACIÓN**

Es importante destacar que la parroquia Huambaló no presenta con investigaciones de esta zona, el aumento de la población ha dado paso al desarrollo de la agricultura y ganadería ocasionando, el deterioró del suelo. Con la presente investigación del cambio de cobertura vegetal del área de estudio, permitió planificar el desarrollo de un plan de manejo participativo con los comuneros y uso sostenible de los páramos y zona hídrica.

Durante el período 2015-2020 de análisis multitemporal se utilizará imágenes satelitales de *LandSat 8* y *Sentinel-2* que facilitará este proceso para conocer el estado del ecosistema sin la necesidad de movilizarse a la zona de estudio. Permitiendo analizar y evaluar la alteración de las coberturas existentes en la zona fluvial de la parroquia Huambaló.

#### <span id="page-18-1"></span>**1.4.HIPÓTESIS**

#### <span id="page-18-2"></span>*1.4.1. Hipótesis Nula*

El cambio de cobertura vegetal no es una de las principales causas del deterioro de la zona fluvial de la Parroquia Huambaló, en el período 2015 -2020.

#### <span id="page-18-3"></span>*1.4.2. Hipótesis Alterna*

El cambio de cobertura vegetal es una de las principales causas del deterioro de la zona fluvial de la Parroquia Huambaló, en el período 2015 -2020.

#### **CAPÍTULO II**

#### <span id="page-19-1"></span><span id="page-19-0"></span>**2. MARCO TEÓRICO**

#### <span id="page-19-2"></span>**2.1.La cobertura vegetal y uso del suelo**

El Ministerio del Ambiente del Ecuador (MAE) considera como cobertura del suelo a cierta clase de vegetación, visible globalmente, representada por la flora silvestre y nativa, conocida como un conjunto de especies, vegetación típica de un lugar natural (MAE, 2007: p.6). Actividad dominante realizadas en un lugar determinado, uso primario del suelo ya sean estos usos como: agrícolas, pecuarios, comerciales, industriales (Subia, 2020, p.40).

#### <span id="page-19-3"></span>**2.2. Factores antrópicos y naturales**

#### <span id="page-19-4"></span>*2.2.1. Factores antrópicos*

Según Morláns *(*2016, pp. 7-8), cualquier se considera factor humano cualquier acto o mediación iniciado directa o indirectamente por una persona. Reconciliación de la humanidad: la inestabilidad ambiental provoca deforestación, pesca, agricultura, incendios, la mayoría de las emisiones de dióxido de carbono a la atmósfera de la industria, los automóviles, la erosión, la desmineralización y la contaminación del suelo.

#### <span id="page-19-5"></span>*2.2.2. Factores naturales*

Llamado a una colección de factores que ocurren en la naturaleza e incluyen actividades o impactos en los seres humanos y seres vivos que causan desastres naturales, por ejemplo, podemos enumerar factores naturales como sumideros, terremotos, huracanes, huracanes porque causan pérdidas de recursos y presentan recursos en el medio ambiente (Morláns*,* 2016, pp.7-8).

#### <span id="page-20-0"></span>**2.3.Actividades que generan cambios de cobertura vegetal**

Distintos componentes provocan cambios en la cobertura del suelo, son el resultado de las propiedades del suelo y su evolución natural, los demás componentes antropogénicos son los factores a destacar, especialmente en este caso: tanto los sistemas de producción agrícola y ganadera, como la deforestación y el desarrollo urbano de las zonas rurales, áreas debido a la falta de una planificación que tenga en cuenta los procesos y sistemas políticos y administrativos, la ecología y el medio ambiente del área (FAO, 2010, p.128).

#### <span id="page-20-1"></span>*2.3.1. Agricultura y ganadería*

#### <span id="page-20-2"></span>*2.3.1.1. Agricultura*

Es la producción de cultivos y cosechas, así como la explotación de bosques y selvas. Es una de las principales y antiguas actividades de la industria alimenticia a nivel mundial, ya que algunos de los productos agrícolas se consumen directamente y otros se transforman en alimentos procesados, es esta actividad humana la que provoca la mayor pérdida de cobertura vegetal (Pérez, 2020, pp.38,39).

#### <span id="page-20-3"></span>*2.3.1.2. Ganadería*

Considerada como la expansión de la producción ganadera para consumo y uso humano que afecta una gran cantidad de bosque, afecta directamente el cambio de suelo forestal, y al mismo tiempo afecta la productividad de la tierra y las zonas cercanas a fuentes de agua. Las prácticas de ganadería doméstica han llevado al sobrepastoreo de pastos en áreas sensibles, lo que ha resultado en la pérdida de tierras (FAO, 2018, p.138).

#### <span id="page-20-4"></span>**2.4.Zona fluvial**

Se considera zona fluvial una extensión de terreno delimitada por partes de alta montaña, incluyendo el espacio vegetativo relacionado con el curso del agua, la vegetación costera, los pantanos y el lugar por donde desembocan las escorrentías hasta el punto de desembocadura (Ríos, 2013, pp.7-8). De denominan como un sistema que se relaciona entre páramos, suelo, vegetación, relieve, propiedades hidráulicas, química del agua y carga hidráulica (Tóth, 2000, p.22).

#### <span id="page-21-0"></span>**2.5.Historia de la Parroquia Huambaló**

Huambaló ha sido un caserío de Pelileo, pasando a constituirse como Parroquia Civil Huambaló en el año de 1863; en la primera Presidencia del Médico Gabriel García Moreno; siendo sus caseríos Chaupi Yacu, en la actualidad conocido como Segovia; Pachanqui hoy denominado como la Florida; Surangay; el Pogio hoy la Merced; Huayrapata hoy conocido como San Francisco y el Centro (GAD. HUAMBALÓ, 2015, p.132).

#### <span id="page-21-1"></span>**2.6.Contaminación**

La contaminación es la introducción de agentes biológicos, químicos o físicos en un medio al que no pertenecen. Se entiende por el término cualquier cambio indeseable en la estructura natural de un ecosistema, como el agua, el aire o los alimentos. La contaminación es uno de los mayores problemas del mundo y de los más riesgosos, ya que no es posible evitar la degradación de la tierra y de su naturaleza original, lo que finalmente conduce a la extinción de los seres vivos (Peñaloza, 2012, p.47).

#### <span id="page-21-2"></span>**2.7.Impacto Ambiental**

Se consideran los cambios en la calidad ambiental causados por las actividades e intervenciones humanas. Los fenómenos naturales pueden tener un impacto en el medio ambiente. El medio ambiente es el entorno en el que los seres vivos crecen e interactúan entre sí, pero se pierde debido a la influencia que los propios humanos tienen sobre el medio ambiente, lo cual es beneficioso para la existencia. Técnicamente, es un cambio en el nivel original del medio ambiente debido a la acción humana o natural (Gutiérrez, 2019, p.73).

#### <span id="page-21-3"></span>**2.8.Sistemas de información geográfica (SIG)**

Según Santos (2020, p.39), los sistemas de información geográfica (SIG) son sistemas informáticos que se centran en la gestión de datos espaciales, que son las herramientas informáticas más adecuadas para gestionar y analizar información georreferenciada, analizar la disposición espacial geoespacial y organizar capas de información para visualizarlas recopilar, almacenar, procesar y mostrar información en cualquier forma y manera posible utilizando mapas para ayudar a resolver problemas ambientales y de la tierra.

#### <span id="page-22-0"></span>**2.9.Teledetección**

La teledetección es un método de recopilación de datos sobre el alcance de la Tierra a partir de sensores instalados en plataformas espaciales o satélites sin contacto directo con ellos. Sin embargo, en un sentido más restringido y en relación con las ciencias de la tierra, se entiende por teledetección a un método cuyo fin es adquirir, procesar y analizar imágenes digitales obtenidas de satélites artificiales (Pérez, 2019, p.32).

#### <span id="page-22-1"></span>**2.10. Sensores remotos**

Según Pinilla (2017, p.9), son sistemas o instrumentos diseñados para recopilar información de satélites, aire, tierra y fuentes de agua, que se utilizan para imágenes remotas y para recopilar información sobre los datos en estudio, en particular, sobre la temperatura, la velocidad actual, la altura de las olas, el agua y la Tierra, consumo, basado en mediciones de radiación reflejada y radiación emitida por cada componente de la superficie indicada que indica la presencia de diferentes tipos de sensores utilizados para determinar las propiedades físicas y biológicas de un objeto.

*Sensor pasivo.* son sensor que mide la energía electromagnética reflejada con un espectro visible de  $0,4-0,7$  micras ( $\mu$ m) por superficie, utilizado para determinar las propiedades físicas y biológicas de los objetos en base a medidas tomadas a una distancia determinada, para obtener todo tipo de datos, lejanos o cerca, emitido por cada componente de la superficie (Pinilla, 2017, p.9).

*Sensor activo.* denominados dispositivos que miden la fuerza y las características de la señal de retroalimentación, son capaces de generar ondas que transmiten señales que requieren una fuente de alimentación externa, están equipados con sensores capaces de emitir (transmitir señales en el espectro de microondas del orden de centímetros), genera una señal representativa de las cantidades a medir automáticamente, estas señales a menudo son modificadas por el sensor para producir una señal de salida (Pinilla, 2017, p.10).

#### <span id="page-22-2"></span>**2.11. Satélite** *Landsat 8*

Es el octavo satélite del programa *LandSat*, creado en alianza con la NASA y el Servicio Geológico de los Estados Unidos (USGS), para facilitar el análisis de información ambiental, social y científica. Esta es la muestra de imágenes de la Tierra más grande de la historia. Esta es una misión espacial que ha estado activa desde la década de 1970, proporcionando imágenes de satélite. Las imágenes de *LandSat* se pueden descargar de forma gratuita con una resolución espacial de hasta 15 metros por píxel. (Servicio Geológico de los Estados Unidos, 2018, p.45).

#### <span id="page-23-0"></span>**2.12. Características de** *LandSat 8*

El satélite *Landsat 8* aún incluye 10 bandas activas, 1 banda pancromática con rangos de 15, 30 y 100 metros. Este satélite recibe alrededor de 740 escenas por día en el sistema de enrutamiento cuando se integran dos sensores, como el Active *Ground Imager* (OLI), que consta de 9 bandas espectrales que contienen el visible, infrarrojo cercano, medio e infrarrojo. sensor de radiación infrarroja y ondulatoria (TIRS) de 2 bandas (Servicio Geológico de los Estados Unidos, 2018, p.48).

#### <span id="page-23-1"></span>**2.13. Satélite** *sentinel-2*

Este es un nuevo satélite lanzado en el año 2016, diseñado específicamente para proporcionar grandes cantidades de datos e imágenes utilizadas por el programa *Copernicus* de la Comisión Europea. La imagen satelital de este satélite cubre 13 bandas espectrales desde el visible hasta el infrarrojo de onda corta, utilizadas para el monitoreo ambiental. La combinación de alta resolución y nuevas capacidades espectrales proporciona información útil para la gestión agrícola, forestal y de seguridad alimentaria (The European Space Agency, 2015).

#### <span id="page-23-2"></span>*2.13.1. Características:*

*Sentinel-2* está equipado con una cámara multiespectral de 13 bandas de alta resolución que proporciona nuevos conocimientos sobre el tamaño de la tierra y la vegetación. Utiliza un sistema de escaneo en órbita para adquirir una imagen de 290 km de ancho y proporciona un alto rendimiento de datos geométricos y espectrales. La cámara tiene 2 planos focales épicos, uno visible (VIS) e infrarrojo cercano (NIR) y otro en infrarrojo medio (SWIR). Todos ellos están equipados con 12 detectores con una resolución total de 450.000 píxeles (The European Space Agency, 2015).

#### <span id="page-23-3"></span>**2.14. Procesamiento de imágenes satélites**

El procesamiento de imágenes es el procesamiento numérico de imágenes digitales e incluye: procesamiento, mejora y clasificación, con pre procesamiento de datos sin procesar realizado para corregir distorsiones radiométricas y distorsión geométrica de la imagen, y mediante corrección geométrica y radiometría, distorsiones y píxeles defectuosos presentes en la imagen se puede corregir (Teledet,2019, p.87).

#### <span id="page-24-0"></span>*2.14.1. Clasificación no supervisada*

La clasificación no supervisada se utiliza para clasificar cada bloque en un mapa ráster mediante análisis estadístico multivalente, agrupando así capas espectrales con píxeles de la misma similitud para todos los canales. Este clasificador se desarrolla según el método de tipo de grupo, es decir, encontrar un grupo de píxeles con valores uniformes en las imágenes (Galindo, 2017, p.32).

#### <span id="page-24-1"></span>*2.14.2. Clasificación supervisada*

Según Nolasco (2018, pp.207-216), mencionó que la clasificación supervisada también se conoce como clasificación semiautomática, este método de procesamiento de imágenes consiste en identificar el material de la imagen en base a características espectrales, una de las principales condiciones de este proceso es el conocimiento previo del área en estudio para que esto sea más fácil de hacer que clasificadores, y al igual que los clasificadores no supervisados, este clasificador debe tener similitud de píxeles.

#### <span id="page-24-2"></span>**2.15. Corrección de imágenes satelitales**

Este proceso se realizará sobre imágenes que contengan información distorsionada, utilizando el software *QGIS* y *ArcGIS.* Los píxeles imperfectos se corregirán radiométricamente, las distorsiones de la imagen se corregirán geométricamente y el desorden atmosférico se corregirá para la atmósfera (Ambrosio, 2018, p.49).

#### <span id="page-24-3"></span>**2.16. Corrección atmosférica**

En este caso, la radiación electromagnética captada por los sensores atraviesa la atmósfera y es modificada por efectos de dispersión debido a interacciones con moléculas y moléculas de la atmósfera. Uno de los métodos más utilizados es el método Chaves dos1 *Sentinel 2a/LandSat*, también conocido como método de sustracción de píxeles oscuros, debido a que el objetivo principal de este método es eliminar el efecto de dispersión causado por la interacción entre ambos causado por las moléculas y partículas, atmósfera (Chávez, 1988, pp.459-479).

#### <span id="page-24-4"></span>**2.17. Pre-procesamiento, procesamiento y post-procesamiento.**

Sánchez (2016), indica que el procesamiento de imágenes satelitales involucra el uso de métodos matemáticos, estadísticos y computacionales para corregir y analizar las imágenes adquiridas por los sensores, las cuales serán utilizadas para mejorar la compresión y análisis de las características que representan en las imágenes.

#### <span id="page-25-0"></span>*2.17.1. En el pre-procesamiento*

La preparación de imágenes se realiza para convertirlas a formatos de datos más convenientes, agregar estos elementos, especificar propiedades de materiales, cargas, temperaturas y más. (Sánchez, 2016, p.37).

#### <span id="page-25-1"></span>*2.17.2. En el procesamiento*

Se muestra una imagen sin errores geométricos y se realiza una matriz de rigidez, en cuyo caso el autor no puede intervenir porque el programa utilizado en este paso lo hace automáticamente. Después de recibir los resultados con todos los archivos de información, algunos programas los analizarán automáticamente (Sánchez, 2016, p.37).

#### <span id="page-25-2"></span>*2.17.3. En el post-procesamiento*

En este paso Sánchez (2016, p.38), haciendo énfasis en que se deben leer los resultados obtenidos, este paso se debe realizar en el mismo programa en el que se realizó el pre-procesamiento, los resultados obtenidos se presentan numéricamente en las tablas de resultados y por puntos de comparación en el mismo modelo, se puede ver el resultado obtenido.

#### <span id="page-25-3"></span>**2.18. Análisis multitemporal**

El análisis multitemporal se conoce como un método que puede obtener imágenes con diferentes fechas y horas para estudiar fenómenos naturales, realizado mediante la comparación de las relaciones que se están interpretando, en imágenes satelitales o de mapas del mismo lugar en diferentes momentos para evaluar los cambios en la extensión global existente (Ramírez, 2015, p.3).

#### <span id="page-25-4"></span>**2.19. Matriz de transición**

Las matrices de transición son tablas preparadas a partir de datos de mapas para generar una matriz de transición o cambio que contiene la cobertura de cada año y la tasa de cambio que se derivará de la matriz. Cada matriz contiene filas y columnas con fechas exactas, lo que le permite calcular el cambio total, sabiendo qué cambios se han producido en períodos de tiempo o años en el área de estudio. (Niño, 2020, p.27).

#### **CAPÍTULO III**

#### <span id="page-26-1"></span><span id="page-26-0"></span>**3. MARCO METODOLÓGICO**

#### <span id="page-26-2"></span>**3.1.Localización**

El presente estudio se realizó en la parroquia Huambaló situado a 7 Km de la ciudad de Pelileo, al pie de las colinas de Murmullo, Quitasol, Tablón, Pusmasa y la Cruz de Cotaló, considerados ramales del Igualata.

Se encuentra ubicada geográficamente a una altitud de 2,643 msnm con un mínimo de 2220 msnm y una Altitud máxima de 3890 msnm, en las coordenadas 1°22'60" S y 78°31'60" W, limita al norte con la parroquia La Matriz, al sur con la Parroquia Cotaló y Cantón Quero y al este con Parroquia La Matriz y al oeste con la Parroquia Bolívar, como muestra la (Ilustración 1-3). Cuenta con una población total estimada de 10034 habitantes, y una extensión de 25,87 Km2, con una temperatura media anual: aproximadamente 16° y una precipitación media anual: 1626 mm (GAD. HUAMBALÓ, 2017, p. 189).

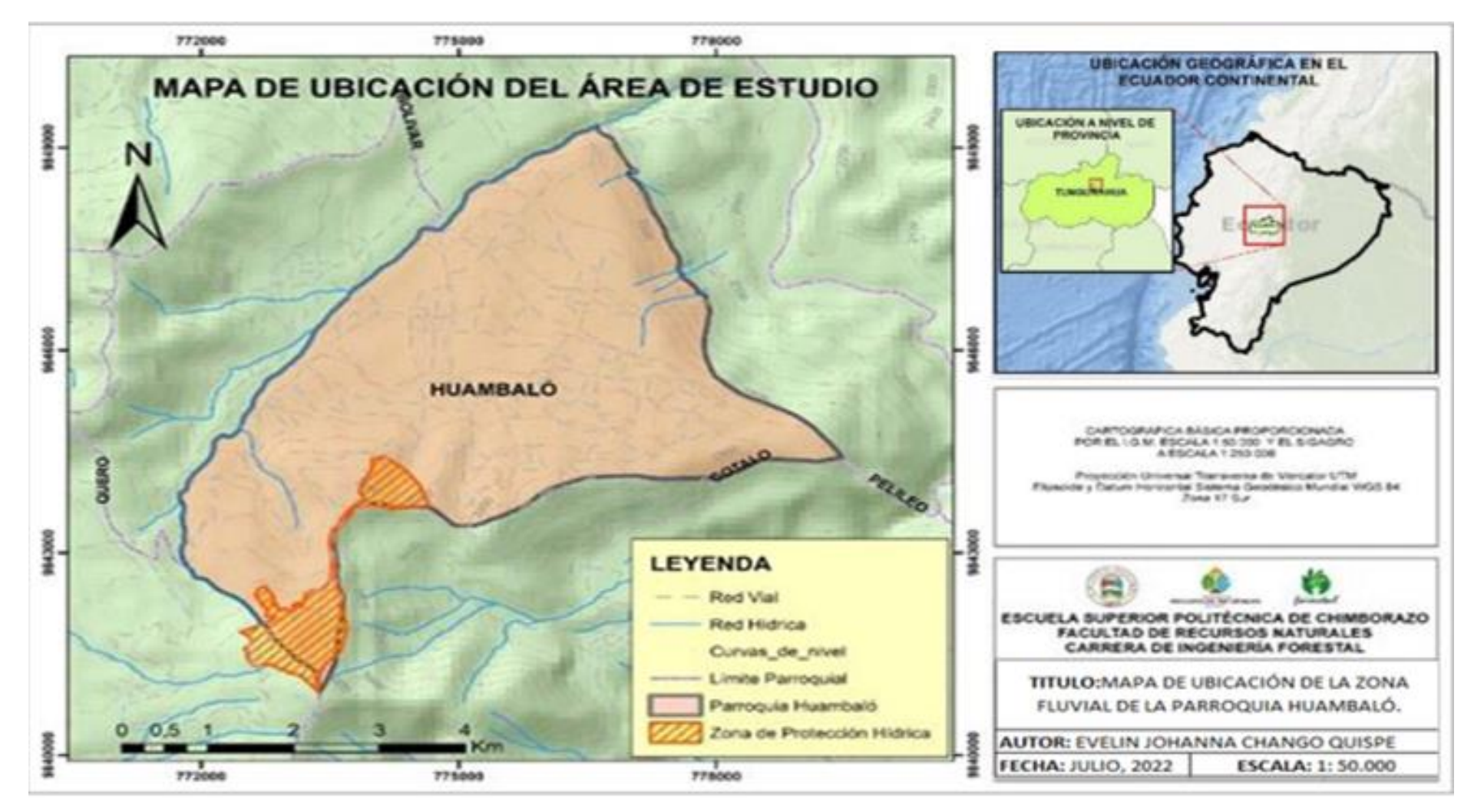

<span id="page-27-0"></span>**Ilustración 1-3:** Mapa de la división política y límites de la zona fluvial de la Parroquia Huambaló.

#### <span id="page-28-0"></span>**3.2.Materiales de oficina**

- Computadora
- Software *ArcGIS* 10.8
- Editor de texto
- Hoja de cálculo
- **Impresora**
- Hojas de papel bond

#### <span id="page-28-1"></span>**3.3.Metodología**

En la siguiente investigación, para el año 2015 se usó una imagen satelital *LandSat 8*, para este año no fue posible trabajar con el satélite S*entinel-2*, ya que inicio a operar a partir del año 2016, para los años 2016-2020 se utilizó imágenes satelitales *Sentinel-2*, correspondiente a un período de estudio de cinco años, siguiendo el método descriptivo y análisis explicativo, utilizando herramientas SIG para el análisis multitemporal, que permite conocer la información de los cambios de cobertura vegetal de la zona fluvial de la parroquia Huambáló, causado por los sistemas productivos como la ganadería y agricultura.

Para cumplir con el primer objetivo propuesto, se recopiló información de la cartografía de la Parroquia Huambaló por medio del Ministerio del Ambiente, Agua y transición ecológica (MAATE). Las imágenes satelitales fueron obtenidas de la plataforma *United States Geological Survey* (USGS) para *LandSat 8* y *Sentinel- 2* para el periodo entre el año 2015 al 2020 de las siguientes fechas, 15 de septiembre del 2015, 20 de noviembre del 2016, 15 de diciembre del 2017, 09 de octubre del 2018, 01 de noviembre del 2019, 23 de octubre del 2020, los años 2015-2020.

Una vez adquiridas las imágenes satelitales, se realizó la corrección atmosférica aplicando el método de Chávez, para este proceso se utilizó el software QGIS 3.16, con la herramienta *Semi-Automatic Classification Plugin* (SCP) que consiste en corregir la reflectividad ocasionada por dispersión de partículas de agua suspendidas en la atmósfera, mediante *Pansharpening* se reduce la resolución de *Landsat 8* de 30x30 metros por píxel a una resolución de 15x15 metros de píxel, para las imágenes Sentinel-2 con una resolución de 20x20 a una resolución de 10x10 metros de píxel.

Posteriormente, con las imágenes satelitales en color natural se delimitó la zona de estudio con la herramienta cortar (*Clip*) de *Geoprocessing* en *ArcGIS*, utilizando el mapa político del Ecuador publicado por el Instituto Nacional de Estadística (INEC). Se tomaron 50 puntos de muestreo en las coberturas de menor extensión y de 100 a 150 puntos en las coberturas de mayor extensión siguiendo la metodología de Choez. Luego se procedió a extraer el archivo de firmas espectrales con la herramienta *Create Signatures* que permitió realizar la clasificación supervisada por el método máxima verosimilitud. Utilizando la herramienta *Maximum Likelihood Clasification*, este proceso se realizó para los cinco años de estudio.

Una vez obtenido el archivo ráster clasificado en 3 categorías establecidas en el muestreo, se obtuvo un mapa cartográfico en formato vectorial, en el cual se identificó las extensiones en hectáreas que ocupa cada cobertura de la zona fluvial, resultando el Páramo con un área 63,33 ha, que corresponde al (39,87%), Suelos agropecuarios con un área de 54,73 ha, que corresponde al (34,46%) y Vegetación Arbustiva y Herbácea con un área de 40,78 ha, que corresponde al (25,67%) para el año 2015.

La categoría de Páramo con un área de 64,75 ha, que corresponde al (40,76%), Suelos agropecuarios con un área de 58,52 ha, que corresponde al (36,84) y Vegetación Arbustiva y Herbácea con un área de 35,57 ha, que corresponde al (22,39%) para el año 2016. La categoría de Páramo con un área de 59,61 ha, que corresponde al (37,53%), Suelos agropecuarios con un área de 35,87 ha, que corresponda al (22,58%) y Vegetación Arbustiva y Herbácea con un área de 63,36 ha, que corresponde al (39,89%) para el año 2017.

Para el año 2018, el páramo con un área de 56,85 ha, que corresponde al (35,79%), Suelos agropecuarios con un área de 52,85 ha, que corresponde al (33,27%) y Vegetación Arbustiva y Herbácea con un área de 49,15 ha, que corresponde al (30,94%). Para el año 2019 el Páramo con un área de 50,04 ha, que corresponde al (31,50%), Suelos agropecuarios con un área de 51,34 ha, que corresponde al (32,34%) y Vegetación Arbustiva y Herbácea con un área de 57,44 ha, que corresponde al (36,16%). Para el año 2020 el Páramo con un área de 49,97 ha, que corresponde al (31,46%), Suelos agropecuarios con un área de 39,88 ha, (25,11%) y Vegetación Arbustiva y Herbácea con un área de 69,00 ha, que corresponde al (43,44%).

Para cumplir con el segundo objetivo, se analizó los cambios de cobertura vegetal del área fluvial de la parroquia Huambaló, para esto se realizó el cruce de mapas con la herramienta *Spatial Analyst* de *ArcGIS* de los años 2015-2016, 2016-2017, 2017-2018, 2018-2019, 2019-2020, y cuyos resultados se ingresaron a la matriz de transición.

Comparando los años 2015-2016, se obtuvo en la categoría páramo una ganancia de 0,30 ha y una pérdida de 1,53 ha del total de área que es 63,33 ha, la categoría suelos agropecuarios obtuvo una ganancia de 7,19 ha y una pérdida de 2,55 ha de las 52,18 ha, en la categoría vegetación herbácea y arbustiva resulto una ganancia de 2,41ha y una pérdida de 5,82 ha de las 34,96 ha. Para los años 2015-2017 se obtuvo en la categoría páramo una ganancia de 1,97 ha y una pérdida de 4,46 ha del total de área que es 62,10 ha, la categoría suelos agropecuarios obtuvo una ganancia de 8,42 ha y una pérdida de 4,42 ha de las 59,37 ha, en la categoría vegetación herbácea y arbustiva resulto una ganancia de 2,46 ha y una pérdida de 3,96 ha de las 37,37 ha.

Comparando los años 2017-2018, se obtuvo en la categoría páramo una ganancia de 4,21 ha y una pérdida de 6,97 ha del total de área que es 59,61 ha, la categoría suelos agropecuarios obtuvo una ganancia de 11,51 ha y una pérdida de 222,03 ha de las 63,37 ha, en la categoría vegetación herbácea y arbustiva resulto una ganancia de 19,2 ha y una pérdida de 6,00 ha de las 35,87 ha. Para los años 2018-2019 se obtuvo en la categoría páramo una ganancia de 0,54 ha y una pérdida de 7,35 ha del total de área que es 56,85 ha, la categoría suelos agropecuarios obtuvo una ganancia de 7,94 ha y una pérdida de 9,42 ha de las 52,85 ha, en la categoría vegetación herbácea y arbustiva resulto una ganancia de 11,85 ha y una pérdida de 3,56 ha de las 49,15 ha.

Para los años 2019-2020 se obtuvo en la categoría páramo una ganancia de 0,43 ha y una pérdida de 0,50 ha del total de área que es 50,04 ha, la categoría suelos agropecuarios obtuvo una ganancia de 3,64 ha y una pérdida de 15,13 ha de las 51,37 ha, en la categoría vegetación herbácea y arbustiva resulto una ganancia de 14,89 ha y una pérdida de 3,33 ha de las 57,44 ha.

Finalmente, para el tercer objetivo se trabajó con los datos ingresados en la matriz de transición para obtener la variación y tasa de cambio, dando como resultado para los años 2015-2016, la categoría páramo presenta una variación de -1,23 y una tasa de cambio de -0,98%, la categoría de suelos agropecuarios una variación de 4,64 y una tasa de cambio de 4,15% y la categoría de vegetación herbácea y arbustiva una variación de -3,41 y una tasa de cambio de -4,27%.

Para los años 2016-2017, la categoría páramo presenta una variación de -2,49 y una tasa de cambio de -2,03%, la categoría de suelos agropecuarios una variación de -23,50 y una tasa de cambio de -22,27% y la categoría de vegetación herbácea y arbustiva una variación de 45,98 y una tasa de cambio de 30,20%. En los años 2017-2018, la categoría páramo presenta una variación de -2,76 y una tasa de cambio de -2,76%, la categoría de suelos agropecuarios una variación de 16,97 y una tasa de cambio de 21,37% y la categoría de vegetación herbácea y arbustiva una variación de -14,21 y una tasa de cambio de -11,92%.

En los años 2018-2019, la categoría páramo presenta una variación de -6,81 y una tasa de cambio de -6,81%, la categoría de suelos agropecuarios una variación de -1,48 y una tasa de cambio de - 1,41% y la categoría de vegetación herbácea y arbustiva una variación de 8,29 y una tasa de cambio de 8,29%. Para los años 2019-2020, la categoría páramo presenta una variación de -0,07 y una tasa de cambio de -0,07%, la categoría de suelos agropecuarios una variación de -11,49 y una tasa de cambio de -11,89% y la categoría de vegetación herbácea y arbustiva una variación de 11,56 y una tasa de cambio de 9,60%.

#### **CAPÍTULO VI**

#### <span id="page-32-1"></span><span id="page-32-0"></span>**4. MARCO DE ANÁLISIS E INTERPRETACIÓN DE RESULTADOS**

<span id="page-32-2"></span>**4.1.Determinar la cobertura vegetal mediante la clasificación supervisada de imágenes satelitales** *LandSat 8* **y** *Sentinel-2* **en la zona fluvial de la Parroquia Huambaló, en el período 2015 -2020.**

Como resultado de la corrección atmosférica de LandSat-8, se obtuvo una resolución de 15x15 y Sentinel-2 una resolución de 10x10, como muestra en la (Ilustración 1-4) y la (Ilustración 2-4)

<span id="page-32-3"></span>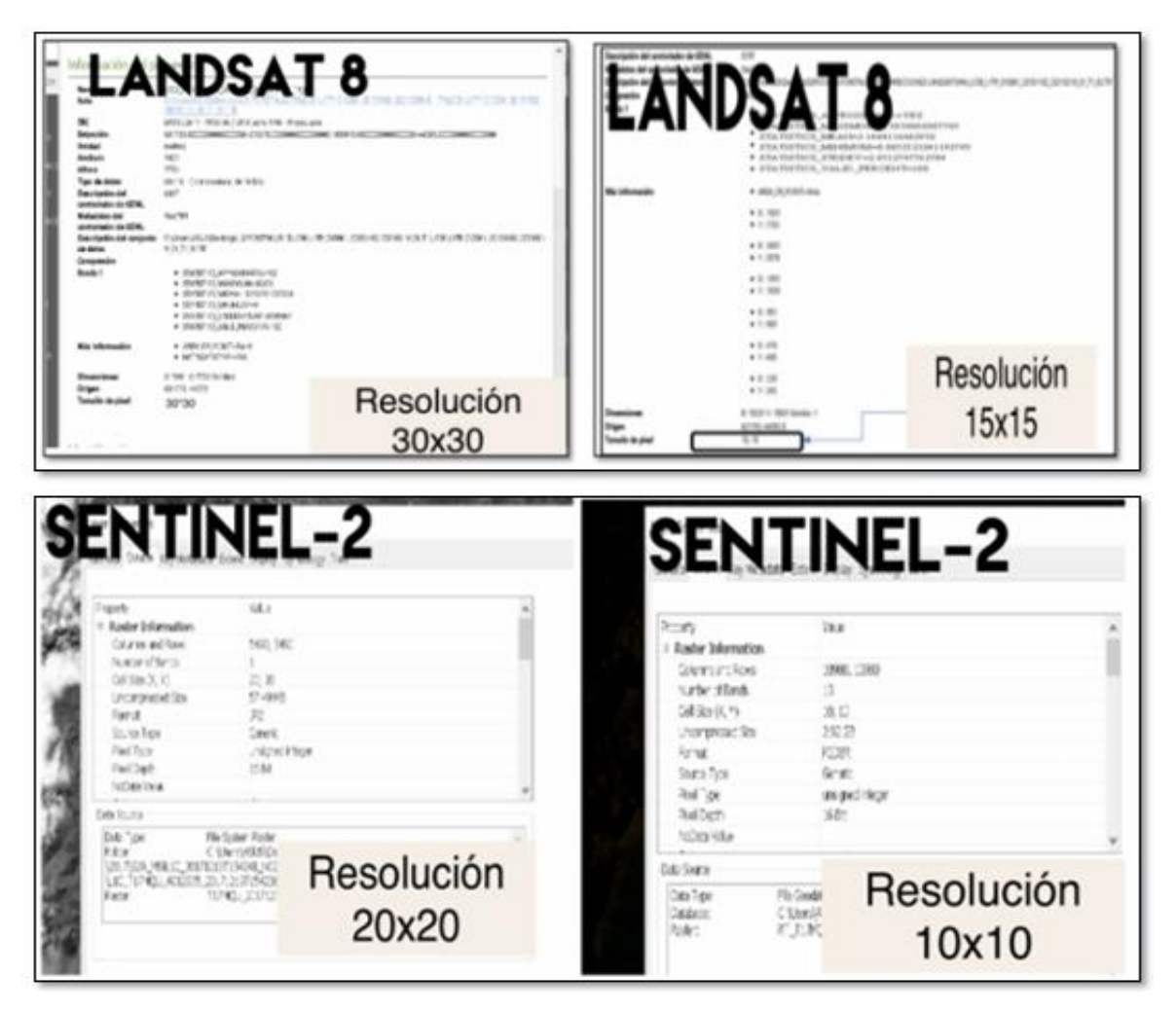

**Ilustración 1-4:** Corrección atmosférica **Realizado por:** Chango, Evelin. 2023.

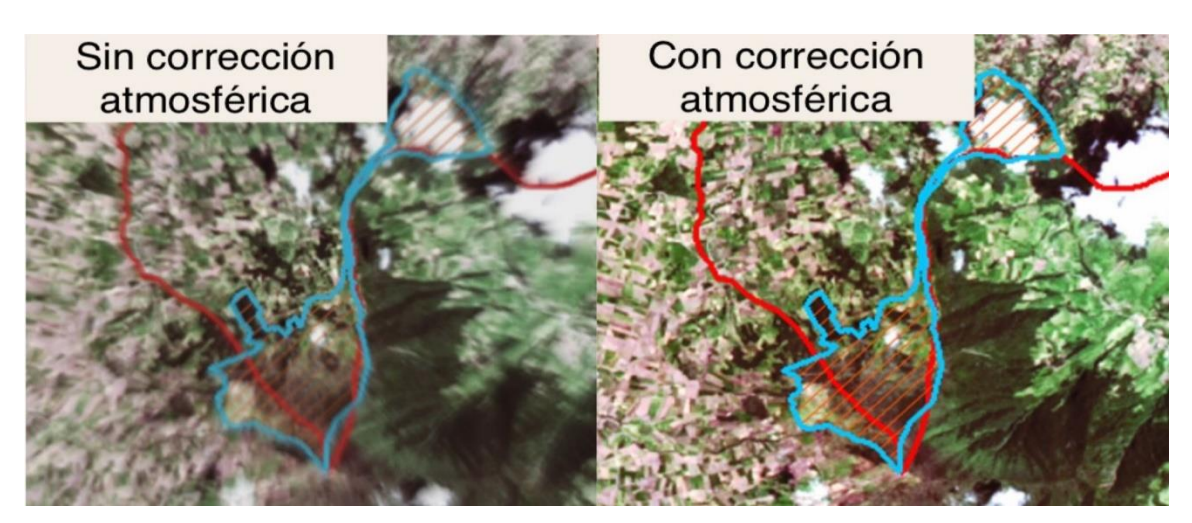

**Ilustración 2-4:** Resultado de la corrección atmosférica **Realizado por:** Chango, Evelin. 2023.

<span id="page-33-0"></span>Una vez realizada la corrección atmosférica, con la imagen en color natural se tomó el muestreo utilizando polígonos para cada categoría como muestra la (Ilustración 4-4).

<span id="page-33-1"></span>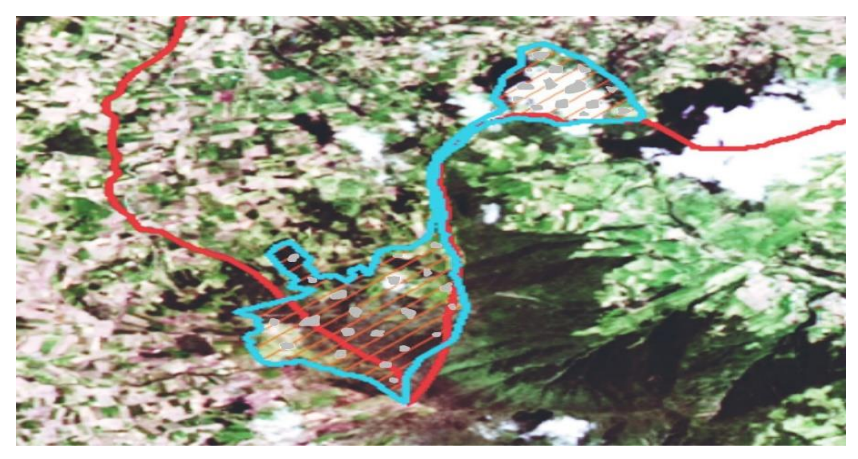

 **Ilustración 3-4:** Polígonos de muestreo.  **Realizado por:** Chango, Evelin. 2023.

Del estudio de análisis multitemporal de la cobertura boscosa se obtuvo los siguientes resultados: En la (Ilustración 5-4); muestra que en el periodo 2015, la categoría páramo cuenta con una extensión de 63,33 hectáreas, la categoría Suelos Agropecuarios con una extensión de 54,73 hectáreas y la categoría Vegetación arbustiva y herbácea con una extensión de 40,78 hectáreas.

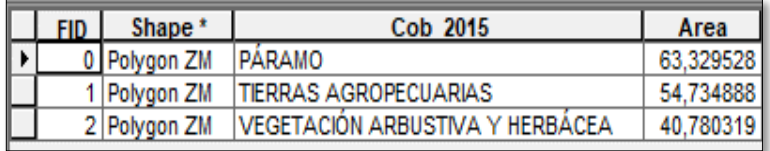

<span id="page-34-0"></span> **Ilustración 4-4:** Tabla de coberturas existentes en la zona fluvial en la Parroquia  **Realizado por:** Chango, Evelin. 2023.

La clasificación supervisada de coberturas de la zona fluvial para el año 2015 llevada a una gráfica estadística arrojo los resultados que muestran la (Ilustración 6-4) y la (Ilustración 7-4). El páramo con un área de 63,33 ha que corresponde al 39,87%, suelos agropecuarios con un área de 54,73 ha que corresponde al 34,46% y la vegetación arbustiva y herbácea con un área de 40,78 ha correspondiente al 25,67%.

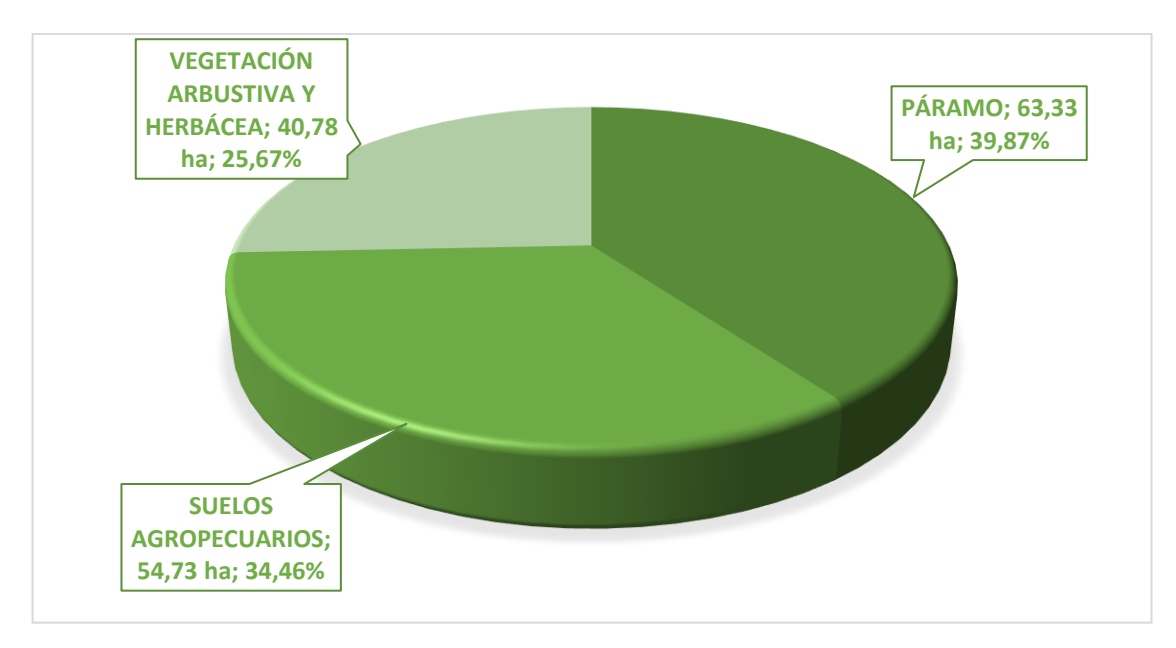

<span id="page-34-1"></span> **Ilustración 5-4:** Cobertura vegetal y usos de suelo año 2015.

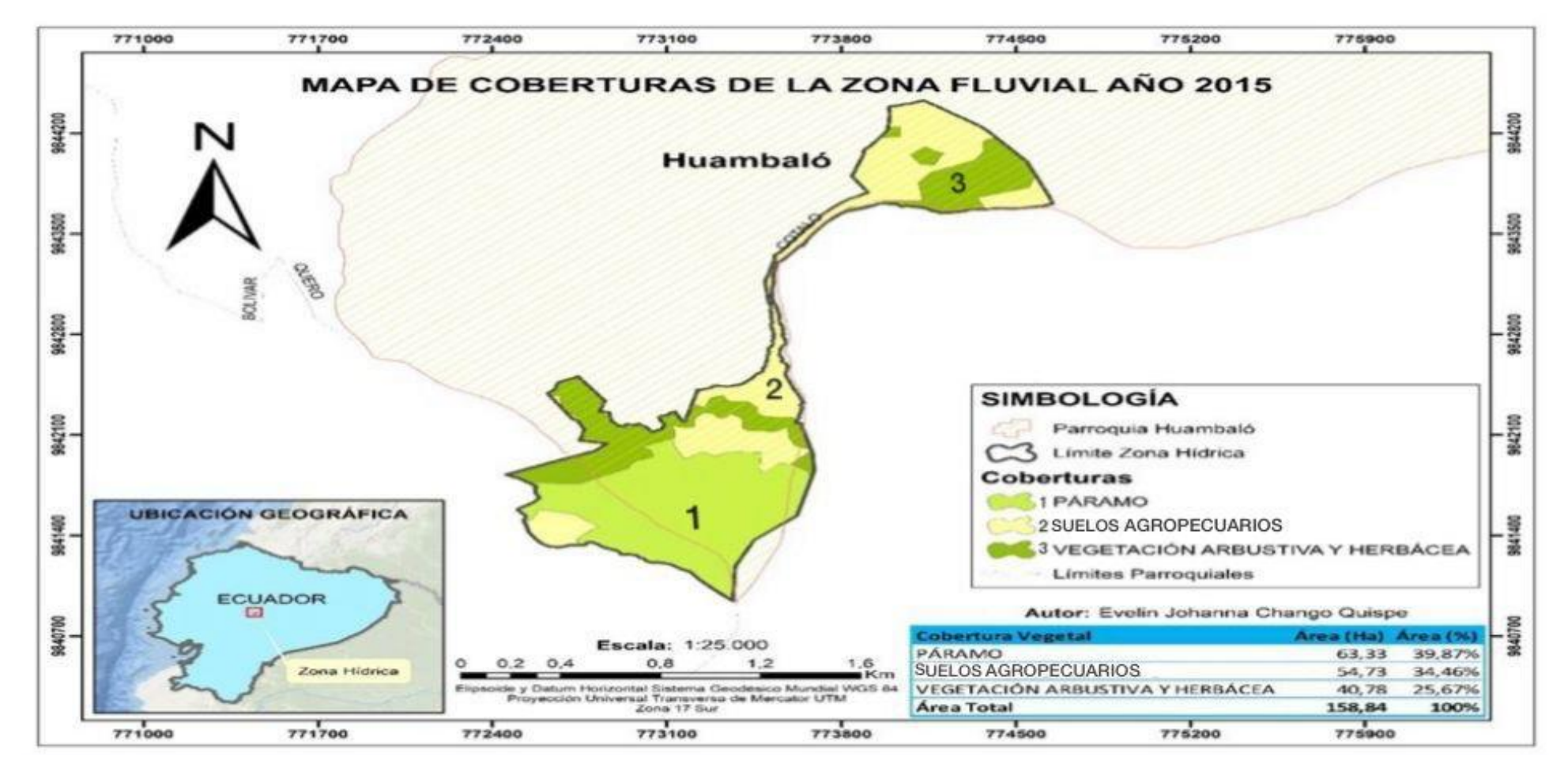

<span id="page-35-0"></span>**Ilustración 6-4:** Mapa de cobertura vegetal y usos de suelo para el año 2015. **Realizado por:** Chango, Evelin. 2023.

En la (Ilustración 8-4); muestra que en el periodo 2016, la categoría páramo cuenta con una extensión de 62,10 hectáreas, la categoría Suelos Agropecuarios con una extensión de 59,37 hectáreas y la categoría Vegetación arbustiva y herbácea con una extensión de 37,37 ha, en un área total de estudio de 158,84 hectáreas.

|  | Shape'       | Cob 2016                        | Area      |
|--|--------------|---------------------------------|-----------|
|  | 0 Polygon ZM | PARAMO                          | 64 75354  |
|  | 1 Polygon ZM | TIERRAS AGROPECUARIAS           | 35 57 324 |
|  | 2 Polygon ZM | VEGETACION ARBUSTIVA Y HERBACEA | 58,52125  |

 **Ilustración 7-4:** Tabla de coberturas existentes en la zona fluvial en la Parroquia.  **Realizado por:** Chango, Evelin. 2023.

<span id="page-36-0"></span>La clasificación supervisada de coberturas de la zona fluvial para el año 2016 llevada a una gráfica estadística arrojo los resultados que muestran la (Ilustración 9-4) y la (Ilustración10-4). El páramo con un área de 64,65 ha que corresponde al 40,76%; suelos agropecuarios con un área de 58,52 ha que corresponde al 36,84% y la vegetación arbustiva y herbácea con un área de 35,57 ha correspondiente al 22,39%.

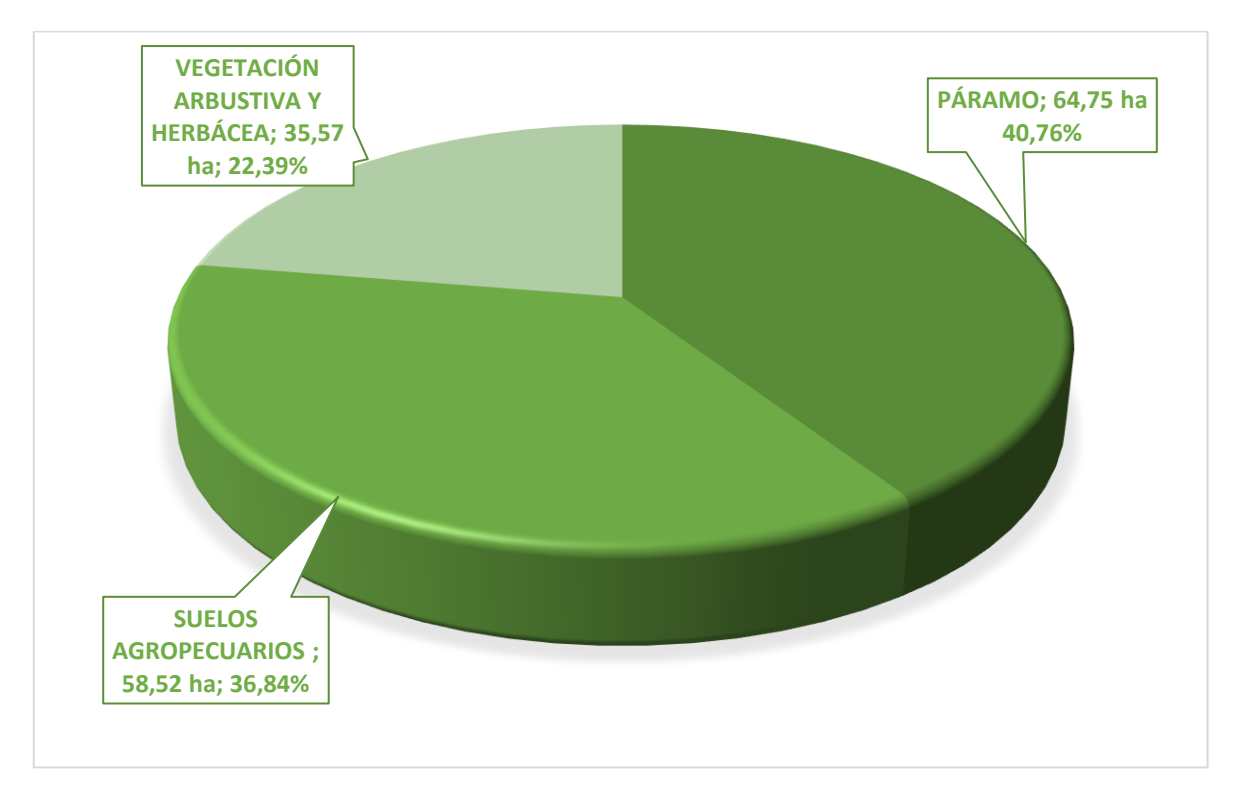

<span id="page-36-1"></span>**Ilustración 8-4:** Cobertura vegetal y usos de suelo año 2016.

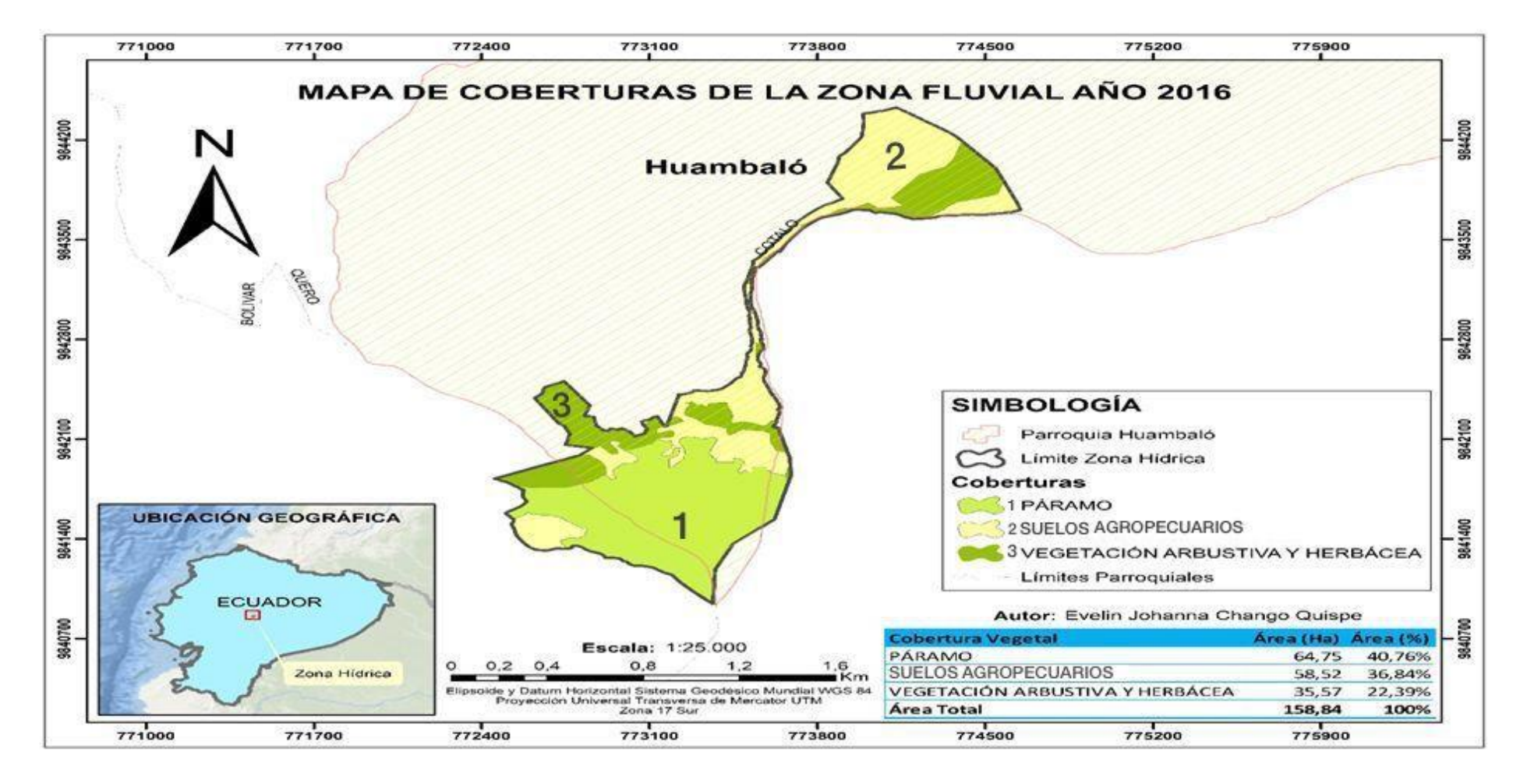

<span id="page-37-0"></span>**Ilustración 9-4:** Mapa de cobertura vegetal y usos de suelo para el año 2016.  **Realizado por:** Chango, Evelin. 2023.

En la (Ilustración 11-4); muestra que en el periodo 2017, la categoría páramo cuenta con un total de extensión de 51,34 hectáreas, la categoría Suelos Agropecuarios con una extensión de 75,06 hectáreas y la categoría Vegetación arbustiva y herbácea con una extensión 32,43 hectáreas.

| FID | Shape          | <b>Cob 2017</b>                        | Area      |
|-----|----------------|----------------------------------------|-----------|
|     | 0 Polygon ZM   | PARAMO                                 | 51.344609 |
|     | 1   Polygon ZM | <b>TIERRAS AGROPECUARIAS</b>           | 75.060411 |
|     | 2 Polygon ZM   | <b>VEGETACIÓN ARBUSTIVA Y HERBÁCEA</b> | 32.439714 |

<span id="page-38-0"></span> **Ilustración 10-4:** Tabla de coberturas existentes en la zona fluvial en la Parroquia  **Realizado por:** Chango, Evelin. 2023.

La clasificación supervisada de coberturas de la zona fluvial para el año 2017 llevada a una gráfica estadística arrojo los resultados que muestran la (Ilustración 12-4) y la (Ilustración 13-4). El páramo con un área de 59,61 ha que corresponde al 37,53%, suelos agropecuarios con un área de 35,87 ha que corresponde al 22,58% y la vegetación arbustiva y herbácea con un área de 63,36 ha correspondiente al 39,89%.

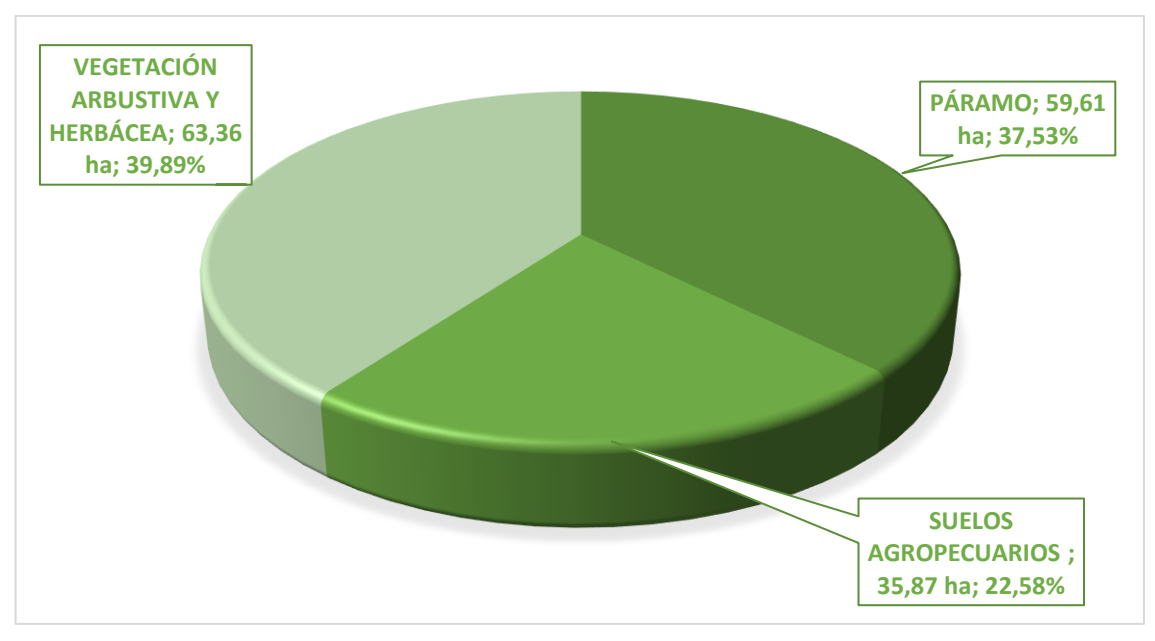

<span id="page-38-1"></span>**Ilustración 11-4:** Cobertura vegetal y usos de suelo año 2017.

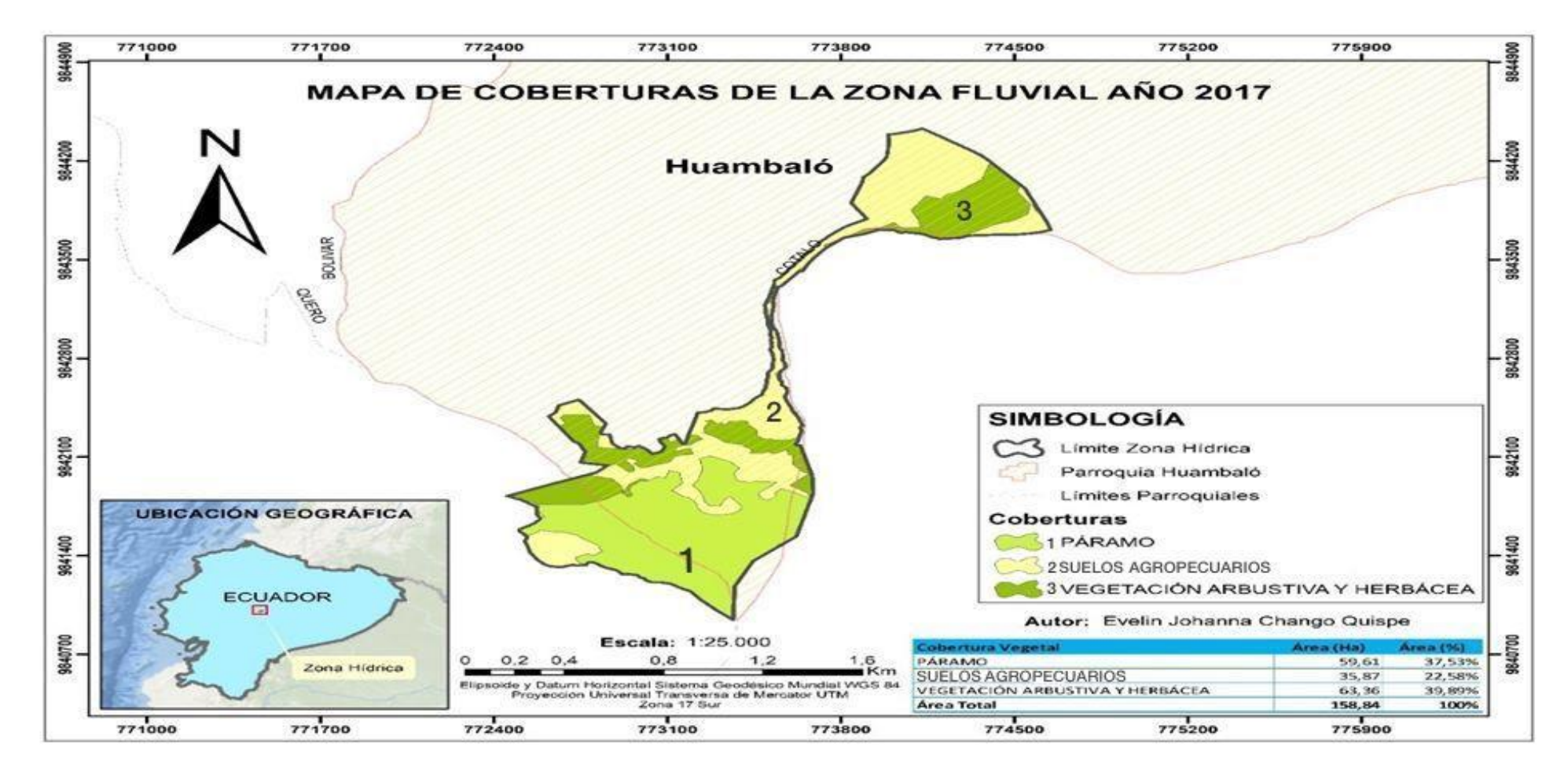

<span id="page-39-0"></span>**Ilustración 12-4:** Mapa de cobertura vegetal y usos de suelo para el año 2017.  **Realizado por:** Chango, Evelin. 2023.

En la (Ilustración 14-4); muestra que en el periodo 2018, la categoría páramo cuenta con una extensión de 56,84 hectáreas, la categoría Suelos Agropecuarios con una extensión de 52,84 hectáreas y la categoría Vegetación arbustiva y herbácea con una extensión 49,15 hectáreas.

|  | Shape          | Cob 2018                                | Area      |
|--|----------------|-----------------------------------------|-----------|
|  | 0 Polygon ZM   | PARAMO                                  | 56,847596 |
|  | 1   Polygon ZM | TIERRAS AGROPECUARIAS                   | 52,845469 |
|  | 2 Polygon ZM   | <b>IVEGETACIÓN ARBUSTIVA Y HERBACEA</b> | 49,151668 |

<span id="page-40-0"></span> **Ilustración 13-4:** Tabla de coberturas existentes en la zona fluvial en la Parroquia.  **Realizado por:** Chango, Evelin. 2023.

La clasificación supervisada de coberturas de la zona fluvial para el año 2018 llevada a una gráfica estadística arrojo los resultados que muestran la (Ilustración 15-4) y la (Ilustración 16-4). El páramo con un área de 56,85 ha que corresponde al 37,79%, suelos agropecuarios con un área de 52,85 ha que corresponde al 33,27% y la vegetación arbustiva y herbácea con un área de 49,15 ha correspondiente al 30,94%.

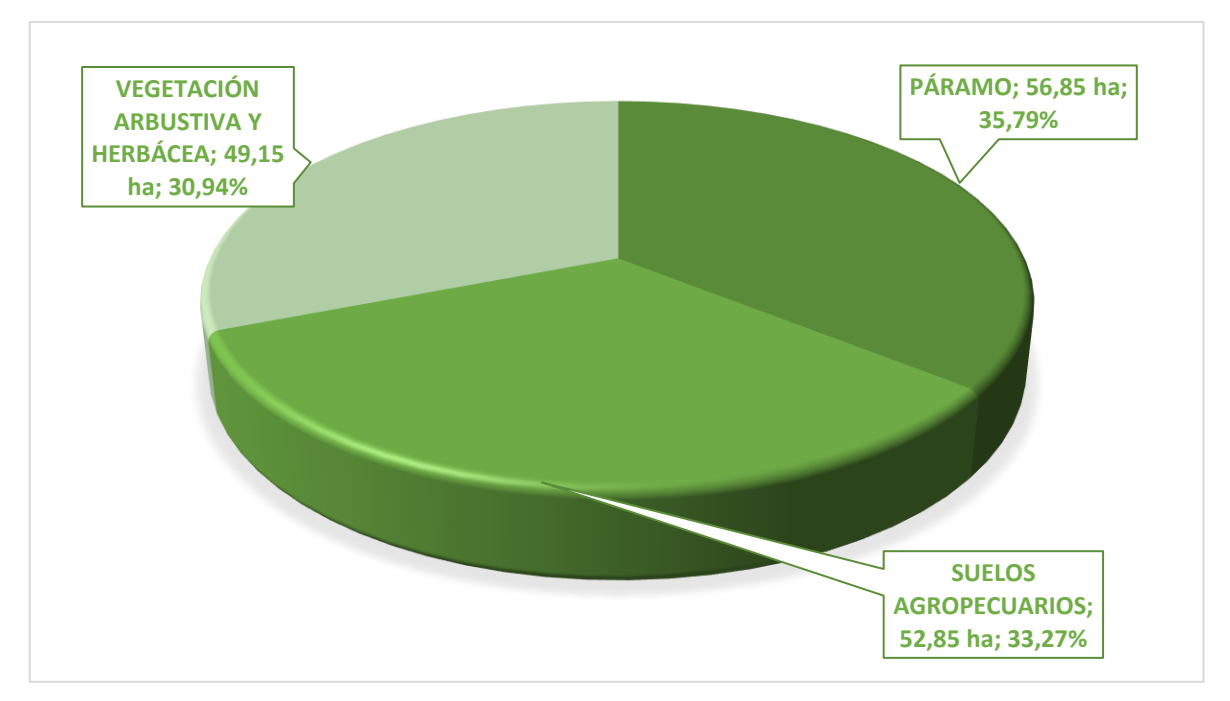

<span id="page-40-1"></span>**Ilustración 14-4:** Cobertura vegetal y usos de suelo año 2018.

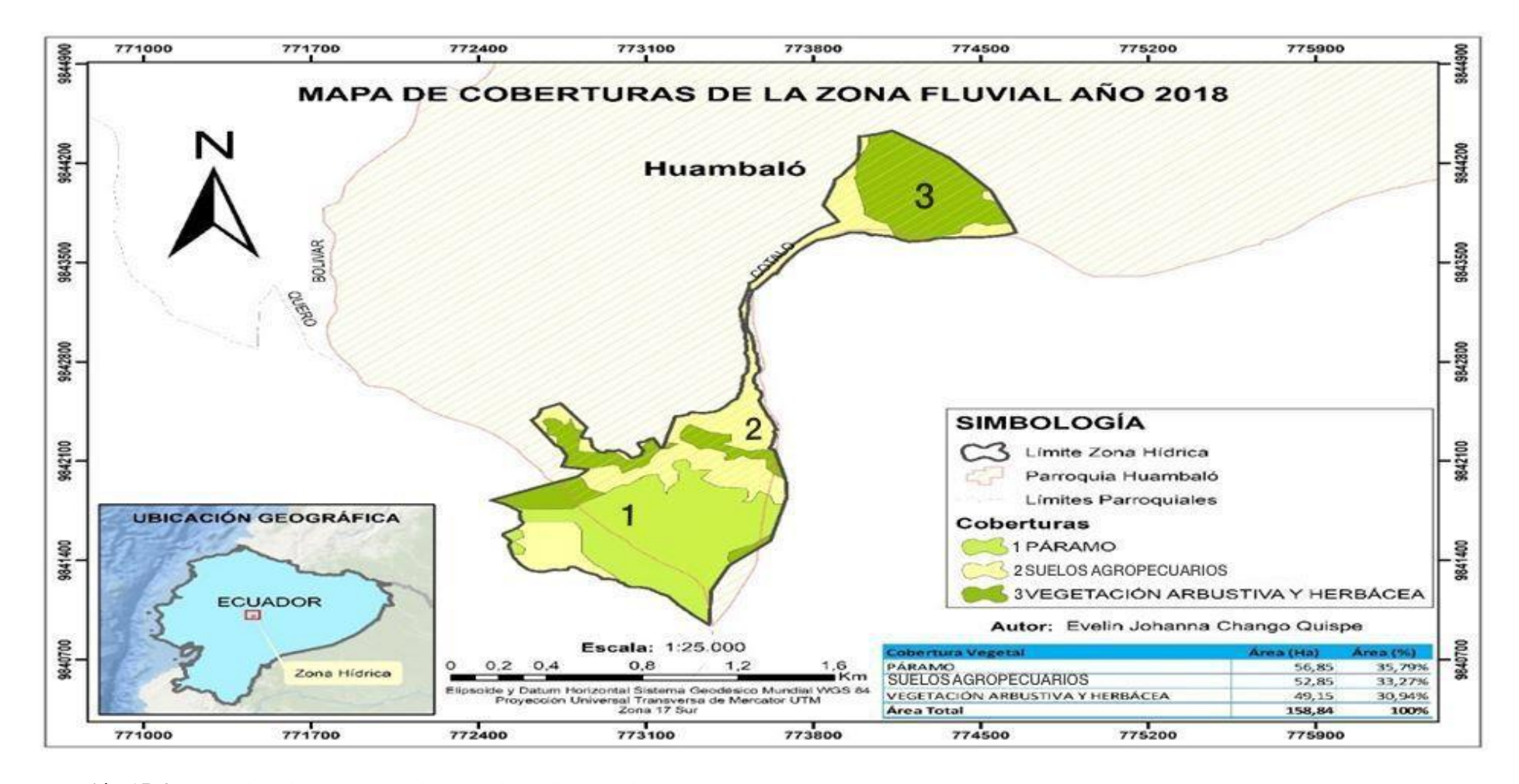

<span id="page-41-0"></span>**Ilustración 15-4:** Mapa de cobertura vegetal y usos de suelo para el año 2018.

En la (Ilustración 17-4); muestra que en el periodo 2019, la categoría páramo cuenta con una extensión de 50,03 hectáreas, la categoría Suelos Agropecuarios con una extensión de 51,36 hectáreas y la categoría Vegetación arbustiva y herbácea con una extensión 57,44 hectáreas.

|  | Shape          | Cob 2019                                | Area      |
|--|----------------|-----------------------------------------|-----------|
|  | 0 Polygon ZM   | <b>IPARAMO</b>                          | 50.039305 |
|  | 1   Polvgon ZM | <b>TIERRAS AGROPECUARIAS</b>            | 51.36512  |
|  | 2   Polvaon ZM | <b>IVEGETACIÓN ARBUSTIVA Y HERBÁCEA</b> | 57.44031  |

<span id="page-42-0"></span> **Ilustración 16-4:** Tabla de coberturas existentes en la zona fluvial en la Parroquia.  **Realizado por:** Chango, Evelin. 2023.

La clasificación supervisada de coberturas de la zona fluvial para el año 2019 llevada a una gráfica estadística arrojo los resultados que muestran la (Ilustración 18-4) y la (Ilustración 19-4). El páramo con un área de 50,04 ha que corresponde al 31,50%, suelos agropecuarios con un área de 51,37 ha que corresponde al 32,34% y la vegetación arbustiva y herbácea con un área de 57,44 ha correspondiente al 36,16%.

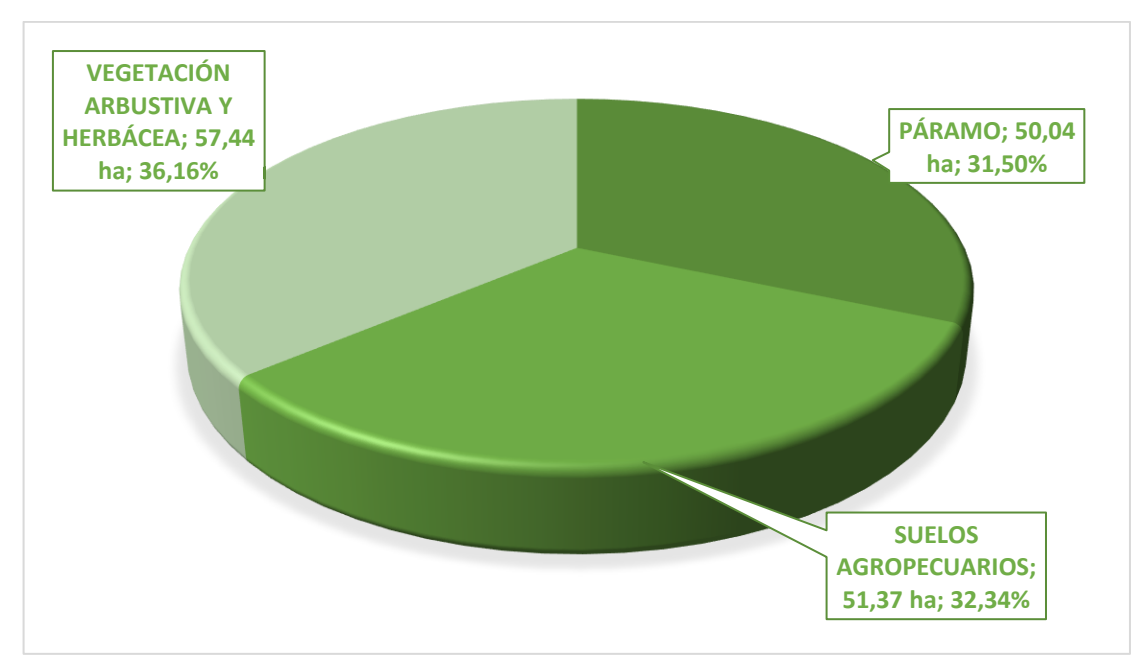

<span id="page-42-1"></span>**Ilustración 17-4:** Cobertura vegetal y usos de suelo año 2019. **Realizado por:** Chango, Evelin. 2023.

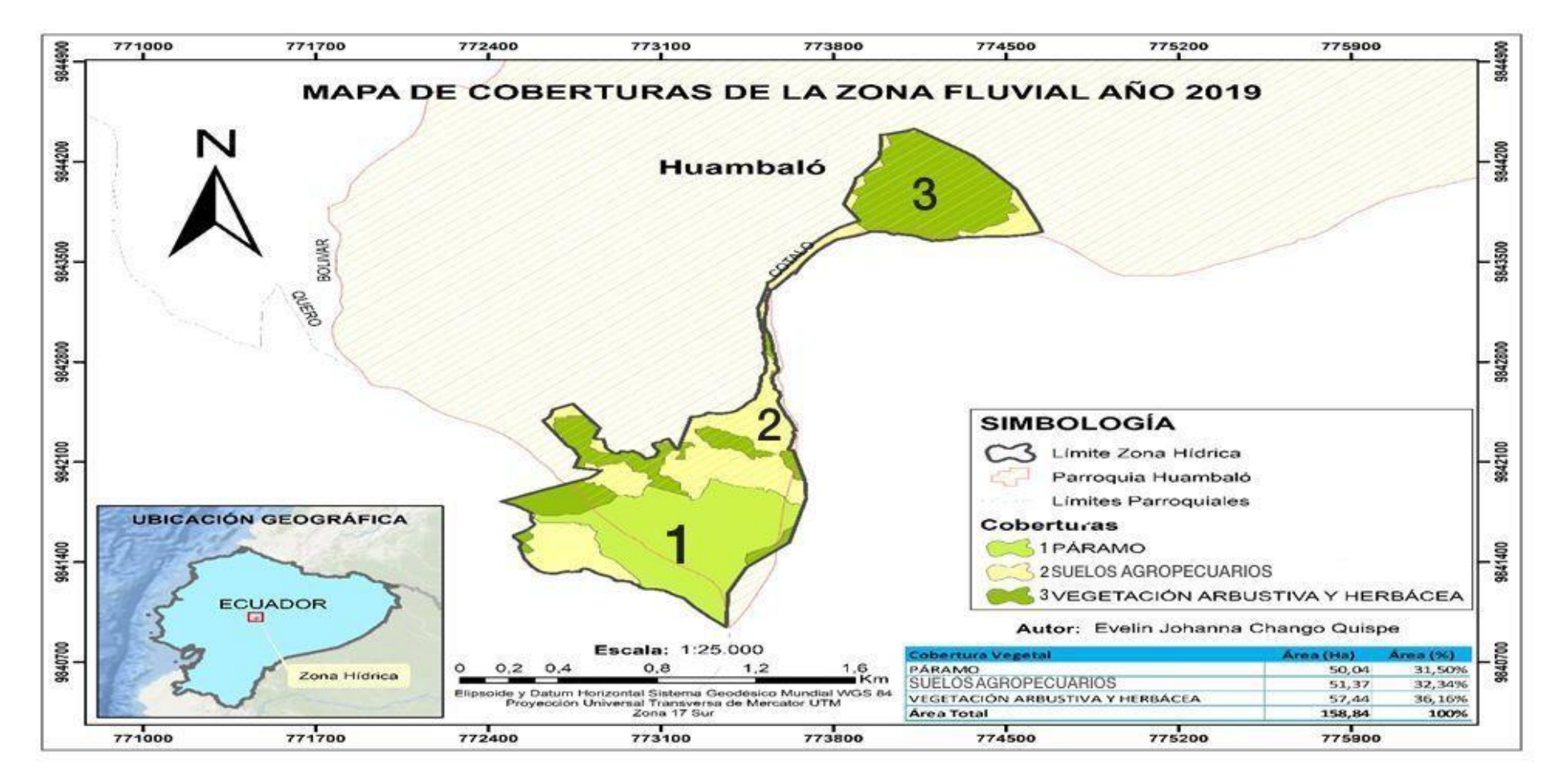

<span id="page-43-0"></span>**Ilustración 18-4:** Mapa de cobertura vegetal y usos de suelo para el año 2019.

En la (Ilustración 20-4); muestra que en el periodo 2020, la categoría páramo cuenta con una extensión de 53,49 hectáreas, la categoría Suelos Agropecuarios con una extensión de 37,16 hectáreas y la categoría Vegetación arbustiva y herbácea con una extensión 68,18 hectáreas.

|   | Shape          | Cob 2020                               | Area      |
|---|----------------|----------------------------------------|-----------|
|   | O Polygon ZM   | PARAMO                                 | 53,49583  |
| I | 1   Polygon ZM | <b>TIERRAS AGROPECUARIAS</b>           | 37.165863 |
|   | 2   Polvgon ZM | <b>VEGETACIÓN ARBUSTIVA Y HERBACEA</b> | 68.183042 |

<span id="page-44-0"></span> **Ilustración 19-4:** Tabla de coberturas existentes en la zona fluvial en la Parroquia.  **Realizado por:** Chango, Evelin. 2023.

La clasificación supervisada de coberturas de la zona fluvial para el año 2020 llevada a una gráfica estadística arrojo los resultados que muestran la (Ilustración 21-4) y la (Ilustración 22-4). El páramo con un área de 49,97 ha que corresponde al 31,46%, suelos agropecuarios con un área de 39,88 ha que corresponde al 25,11% y la vegetación arbustiva y herbácea con un área de 69,00 ha correspondiente al 43,44%.

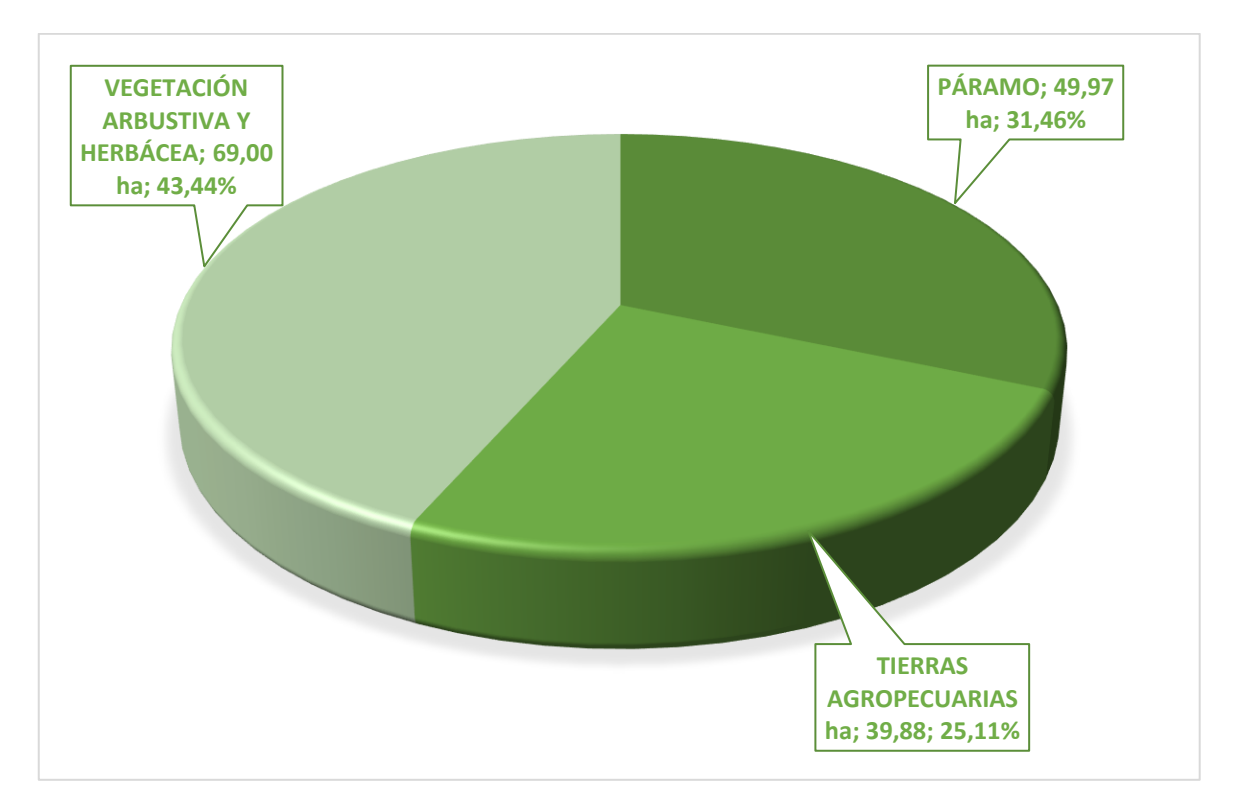

<span id="page-44-1"></span>**Ilustración 20-4:** Cobertura vegetal y usos de suelo año 2020. **Realizado por:** Chango, Evelin. 2023.

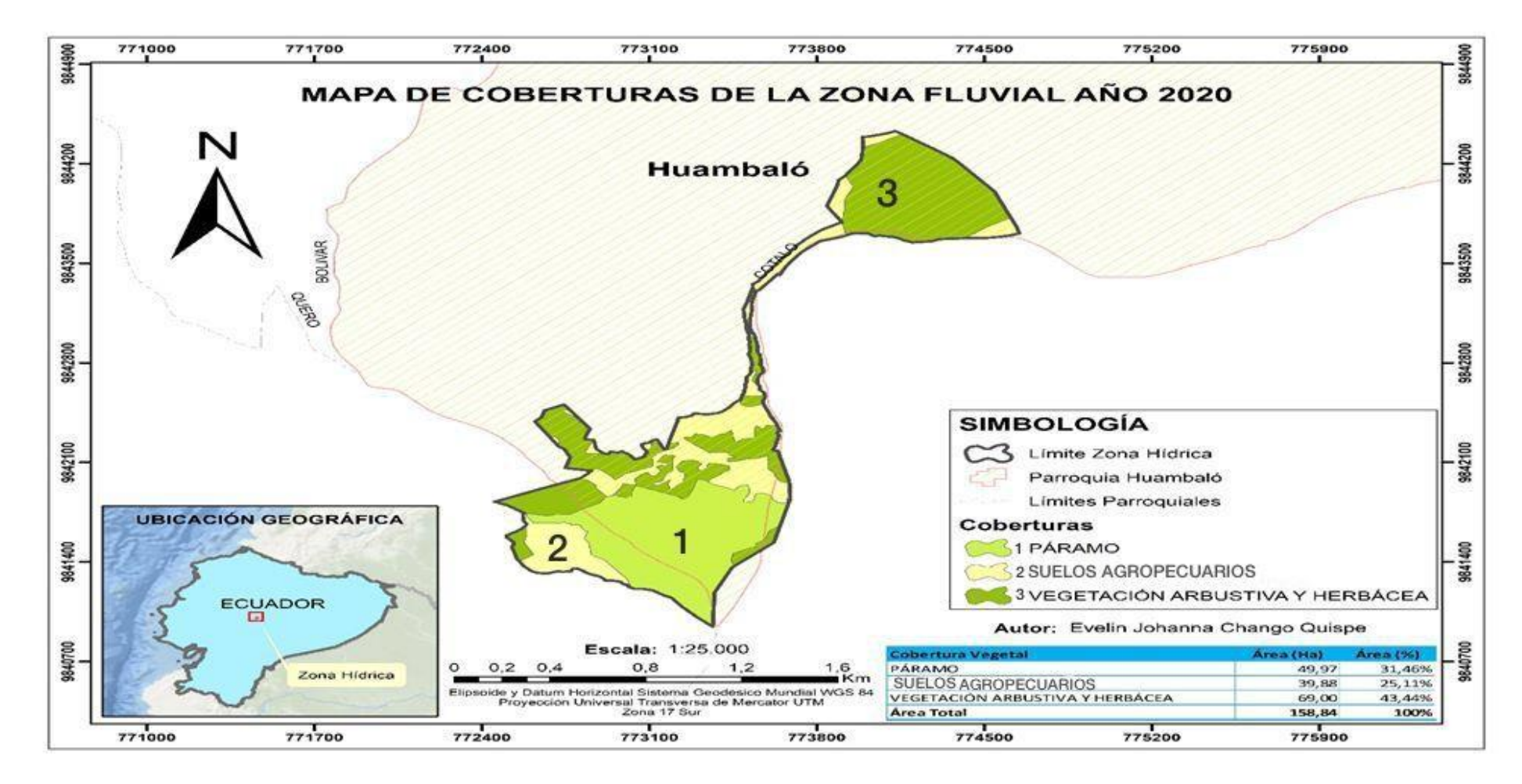

<span id="page-45-0"></span>**Ilustración 21-4:** Mapa de cobertura vegetal y usos de suelo para el año 2020. **Realizado por:** Chango, Evelin. 2023.

#### <span id="page-46-0"></span>**4.2.Análisis de los cambios de la cobertura vegetal en la zona de estudio.**

El resultado del cruce de capas de los años 2015-2016, 2016-2017, 2017-2018, 2018-2019 y 2019- 2020, se obtuvo los siguientes resultados.

Comparando los años 2015-2016, como muestra la (Ilustración 23-4) se obtuvo en la categoría páramo una ganancia de 0,30 ha y una pérdida de 1,53 ha del total de área que es 63,33 ha, la categoría suelos agropecuarios obtuvo una ganancia de 7,19 ha y una pérdida de 2,55 ha de las 52,18 ha, en la categoría vegetación herbácea y arbustiva resulto una ganancia de 2,41ha y una pérdida de 5,82 ha de las 34,96 ha como se evidencia en la (Tabla 1-4).

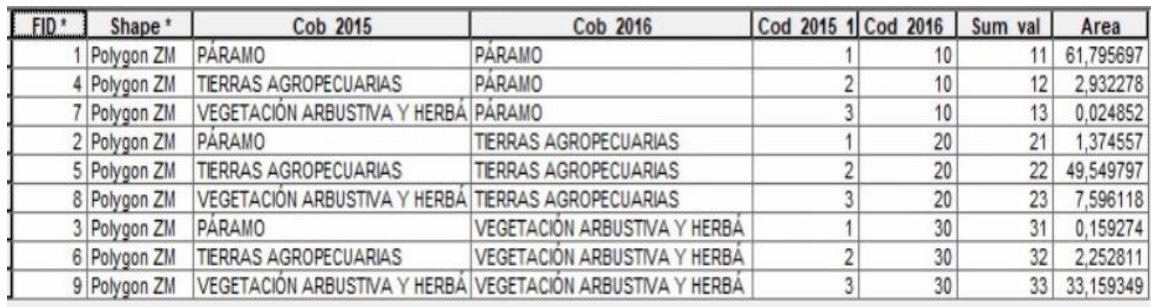

<span id="page-46-2"></span>**Ilustración 22-4:** Tabal de cruce de mapa del año 2015-2016, de la base de datos en ArcGIS. **Realizado por:** Chango, Evelin. 2023.

<span id="page-46-1"></span>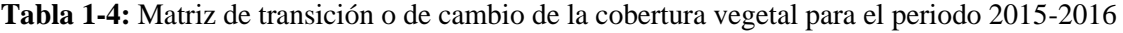

Г

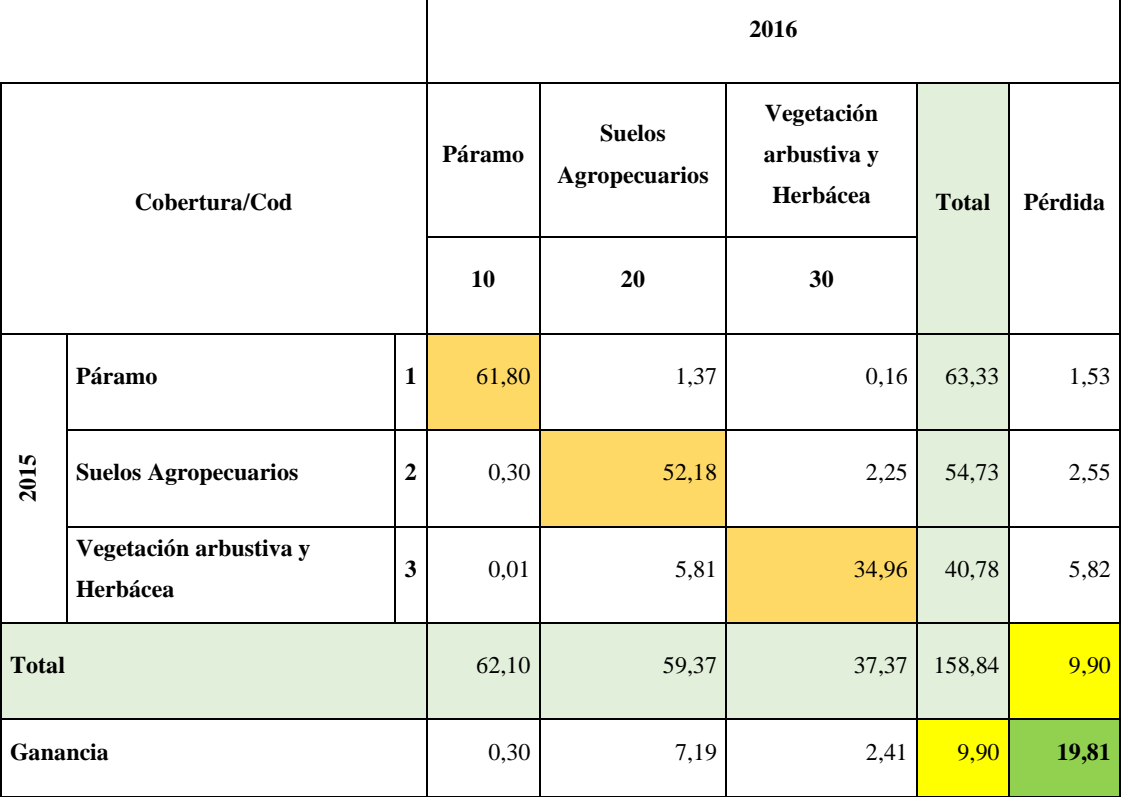

Comparando los años 2016-2017, como muestra la (Ilustración 24-4) se obtuvo en la categoría páramo una ganancia de 1,97 ha y una pérdida de 4,46 ha del total de área que es 62,10 ha, la categoría suelos agropecuarios obtuvo una ganancia de 8,42 ha y una pérdida de 4,42 ha de las 59,37 ha, en la categoría vegetación herbácea y arbustiva resulto una ganancia de 2,46 ha y una pérdida de 3,96 ha de las 37,37 ha como se evidencia en la (Tabla 2-4).

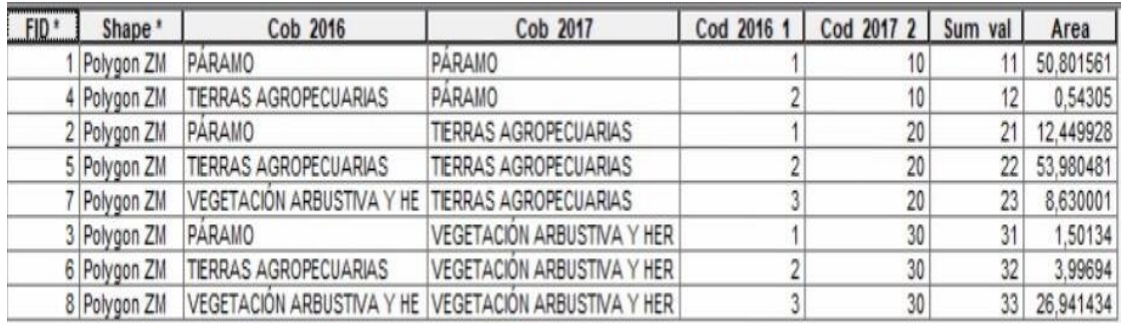

<span id="page-47-1"></span>**Ilustración 23-4:** Tabal de cruce de mapa del año 2016-2017, de la base de datos en *ArcGIS.* **Realizado por**: Chango, Evelin. 2023.

<span id="page-47-0"></span>**Tabla 2-4:** Matriz de transición o de cambio de la cobertura vegetal para el periodo 2016-2017.

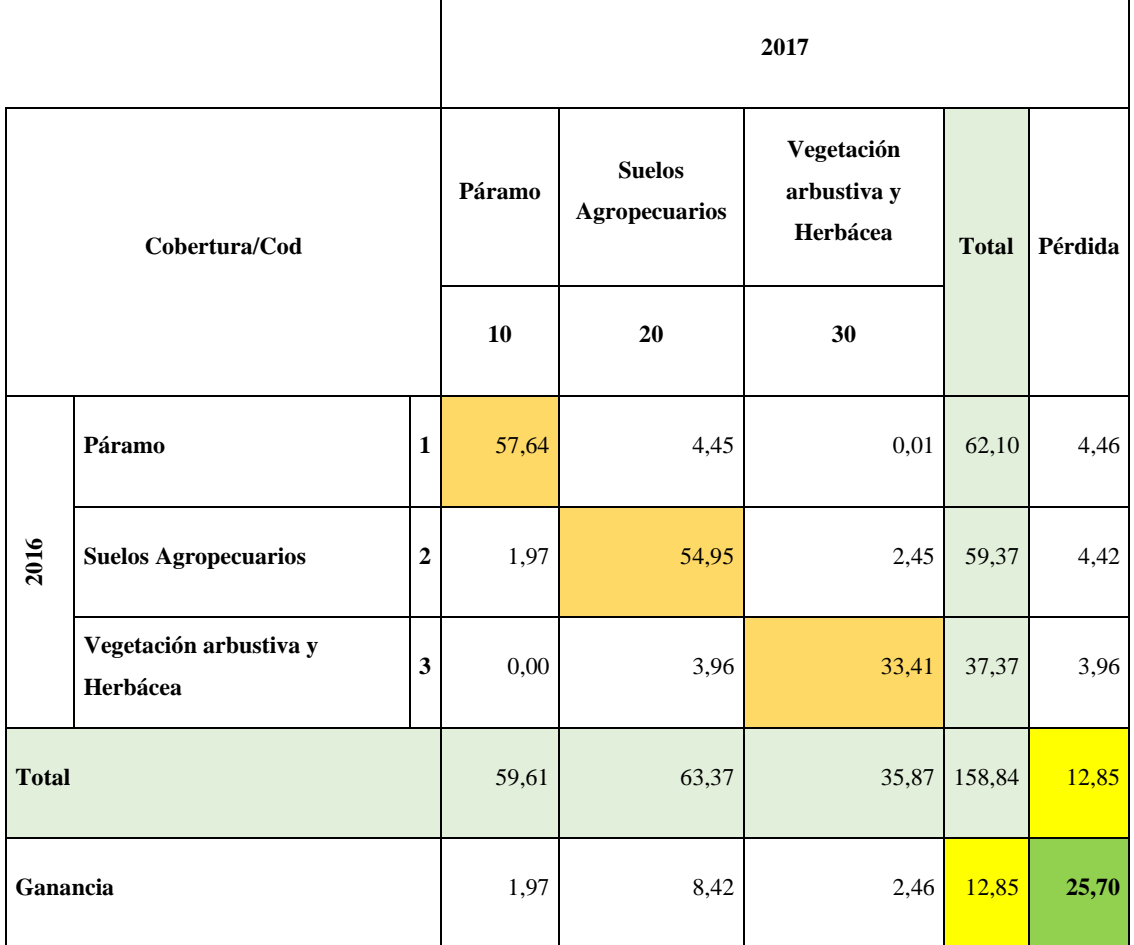

Comparando los años 2017-2018 como muestra la (Ilustración 25-4) se obtuvo en la categoría páramo una ganancia de 4,21 ha y una pérdida de 6,97 ha del total de área que es 59,61 ha, la categoría suelos agropecuarios obtuvo una ganancia de 11,51 ha y una pérdida de 222,03 ha de las 63,37 ha, en la categoría vegetación herbácea y arbustiva resulto una ganancia de 19,2 ha y una pérdida de 6,00 ha de las 35,87 ha como se evidencia en la (Tabla 3-4).

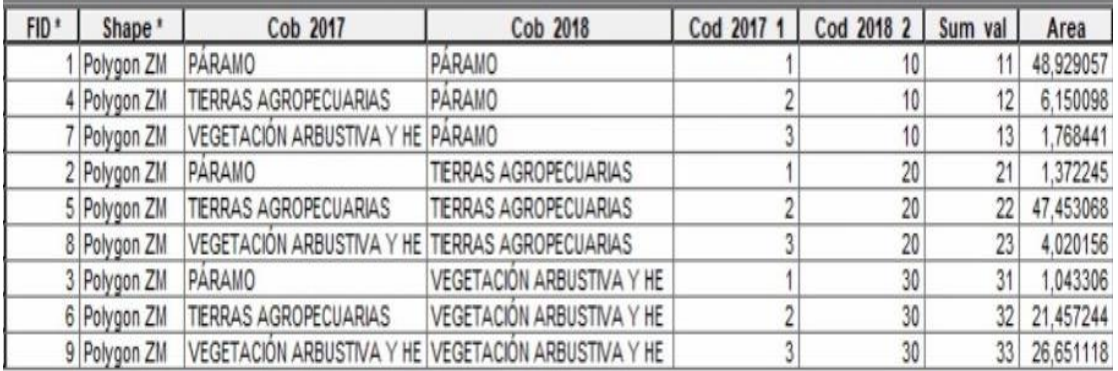

<span id="page-48-1"></span>**Ilustración 24-4:** Tabal de cruce de mapa del año 2017-2018 de la base de datos en *ArcGIS.* **Realizado por**: Chango, Evelin. 2023.

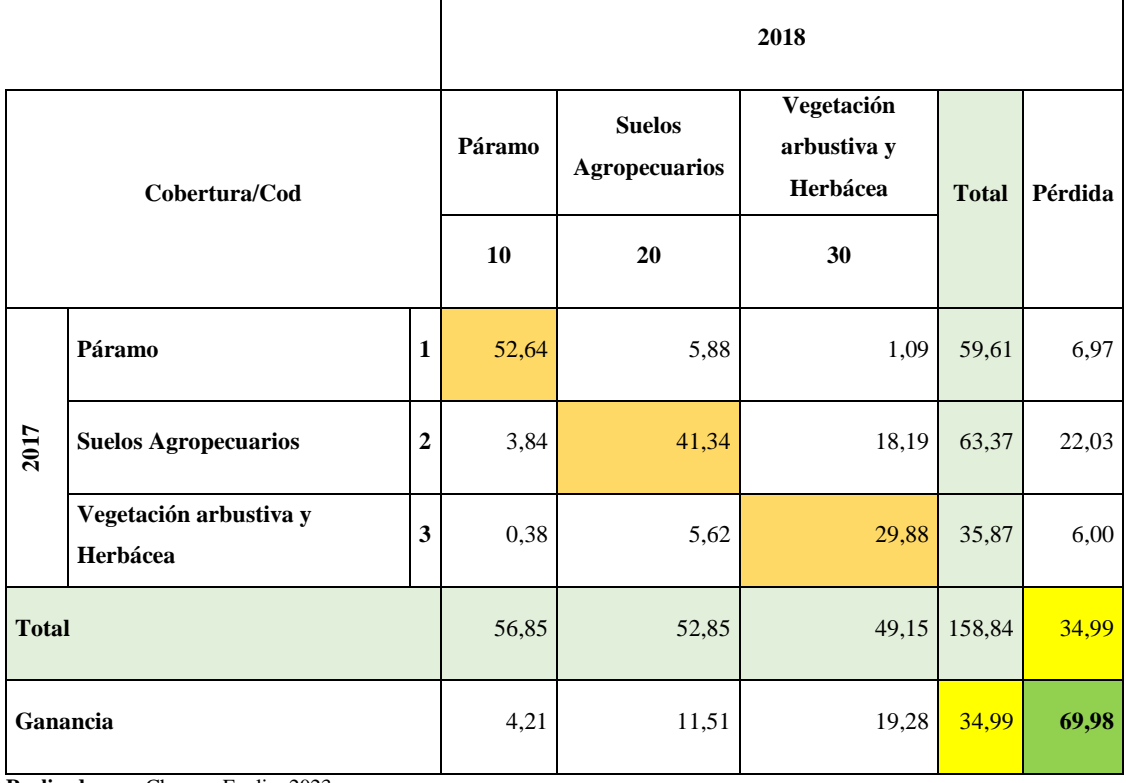

<span id="page-48-0"></span>**Tabla 3-4:** Matriz de transición o de cambio de la cobertura vegetal para el periodo 2017-2018

Comparando los años 2018-2019 como muestra la (Ilustración 26-4) se obtuvo en la categoría páramo una ganancia de 0,54 ha y una pérdida de 7,35 ha del total de área que es 56,85 ha, la categoría suelos agropecuarios obtuvo una ganancia de 7,94 ha y una pérdida de 9,42 ha de las 52,85 ha, en la categoría vegetación herbácea y arbustiva resulto una ganancia de 11,85 ha y una pérdida de 3,56 ha de las 49,15 ha como se evidencia en la (Tabla 4-4).

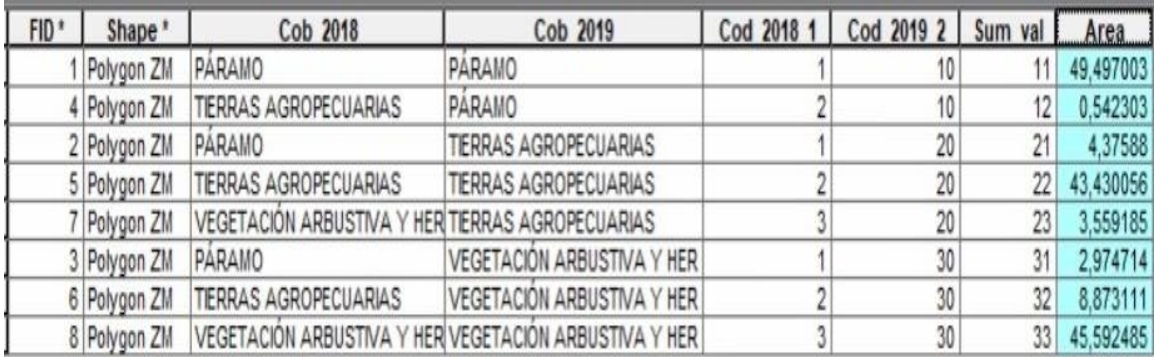

<span id="page-49-1"></span>**Ilustración 25-4:** Tabal de cruce de mapa del año 2018-2019 de la base de datos en *ArcGIS.* **Realizado por**: Chango, Evelin. 2023.

<span id="page-49-0"></span>**Tabla 4-4:** Matriz de transición o de cambio de la cobertura vegetal para el periodo 2018-2019.

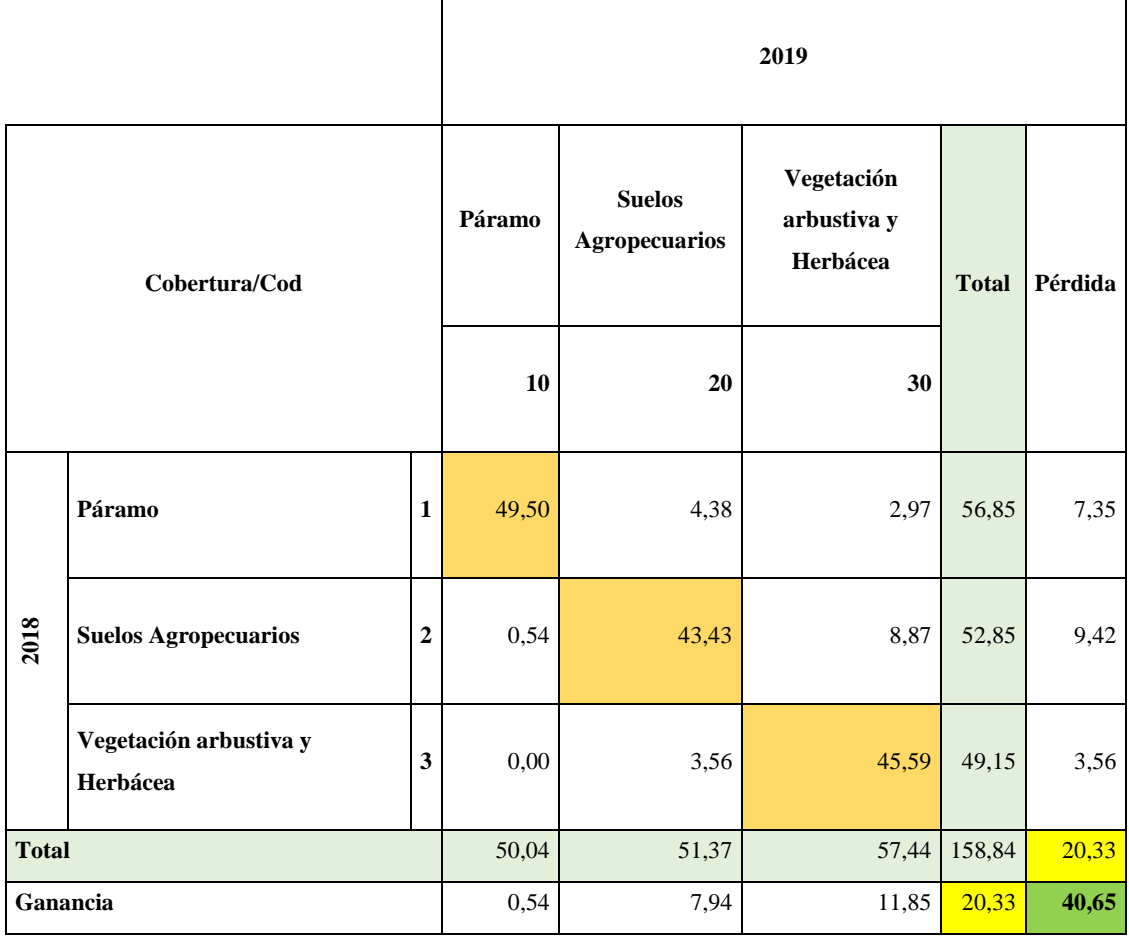

Comparando los años 2019-2020 como muestra la (Ilustración 27-4) se obtuvo en la categoría páramo una ganancia de 0,43 ha y una pérdida de 0,50 ha del total de área que es 50,04 ha, la categoría suelos agropecuarios obtuvo una ganancia de 3,64 ha y una pérdida de 15,13 ha de las 51,37 ha, en la categoría vegetación herbácea y arbustiva resulto una ganancia de 14,89 ha y una pérdida de 3,33 ha de las 57,44 ha como se evidencia en la (Tabla 5-4).

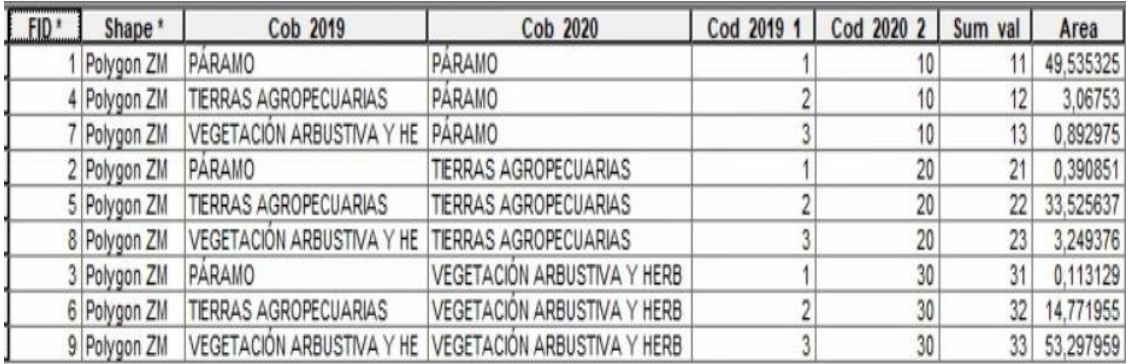

<span id="page-50-1"></span>**Ilustración 26-4:** Tabal de cruce de mapa del año 2019-2020, de la base de datos en *ArcGIS.* **Realizado por**: Chango, Evelin. 2023.

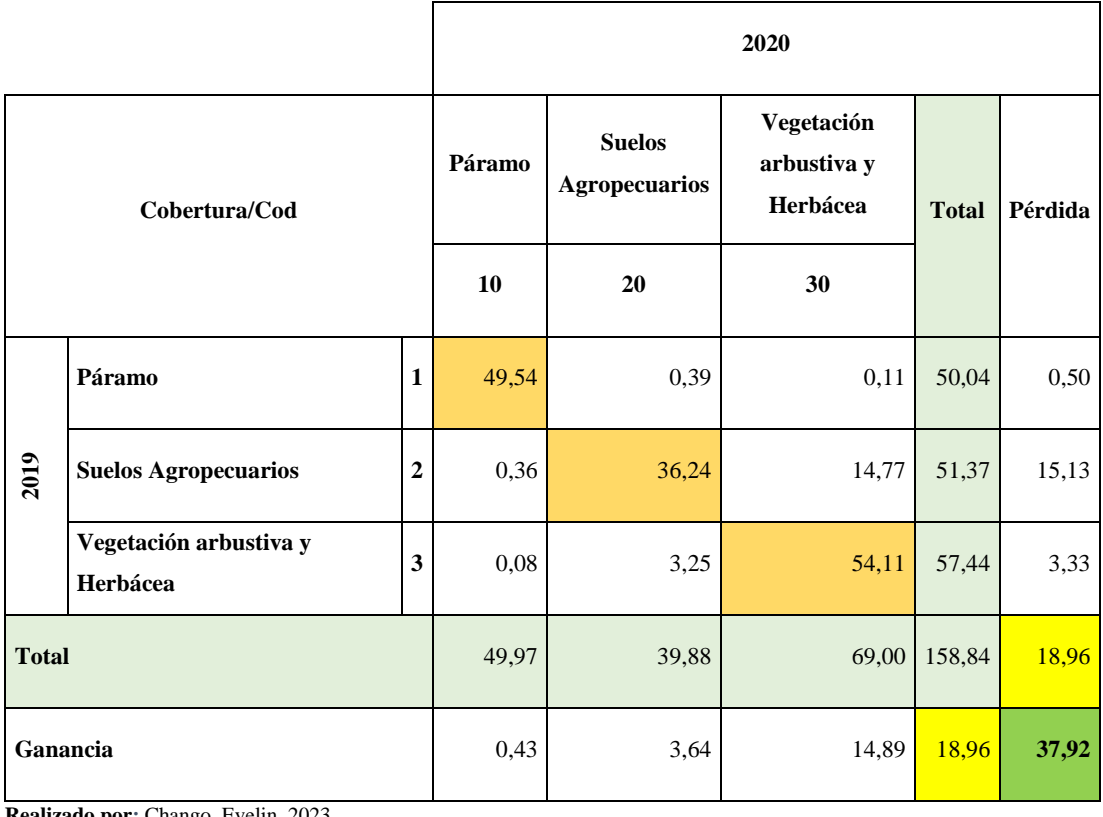

<span id="page-50-0"></span>**Tabla 5-4:** Matriz de transición o de cambio de la cobertura vegetal para el periodo 2019-2020.

### <span id="page-51-0"></span>**4.3.Evaluar la variación y tasa de cambio de la cobertura vegetal en la zona fluvial de la parroquia Huambaló**

Como resultado para la evaluación de variación y tasa de cambio se trabajó con los resultados ingresados a la matriz de transacción, de los cruces de capas de la cobertura vegetal de los años 2015-2016, como muestra la (Ilustración 28-4) se obtuvo los siguientes resultados:

| FID." | Shape <sup>*</sup> | Cob 2015                                           | Cob 2016                                                  | Cod 2015 1 Cod 2016 Sum val |    |                 | Area      |
|-------|--------------------|----------------------------------------------------|-----------------------------------------------------------|-----------------------------|----|-----------------|-----------|
|       | Polygon ZM         | PARAMO                                             | PARAMO                                                    |                             | 10 |                 | 61,795697 |
|       | 4 Polygon ZM       | TIERRAS AGROPECUARIAS                              | PARAMO                                                    |                             | 10 | 12              | 2,932278  |
|       | Polygon ZM         | VEGETACIÓN ARBUSTIVA Y HERBÁ PÁRAMO                |                                                           |                             | 10 | 13 <sub>1</sub> | 0.024852  |
|       | 2 Polygon ZM       | PARAMO                                             | TIERRAS AGROPECUARIAS                                     |                             | 20 | 21              | 1,374557  |
|       | 5 Polygon ZM       | TIERRAS AGROPECUARIAS                              | TIERRAS AGROPECUARIAS                                     |                             | 20 | 22              | 49,549797 |
|       | 8 Polygon ZM       | VEGETACIÓN ARBUSTIVA Y HERBÁ TIERRAS AGROPECUARIAS |                                                           |                             | 20 | 23              | 7,596118  |
|       | 3 Polygon ZM       | PARAMO                                             | VEGETACIÓN ARBUSTIVA Y HERBÁ                              |                             | 30 | 31              | 0.159274  |
|       | 6 Polygon ZM       | TIERRAS AGROPECUARIAS                              | VEGETACIÓN ARBUSTIVA Y HERBA                              |                             | 30 | 32              | 2,252811  |
|       | 9 Polygon ZM       |                                                    | VEGETACIÓN ARBUSTIVA Y HERBA VEGETACIÓN ARBUSTIVA Y HERBA |                             | 30 | 33              | 33,159349 |

<span id="page-51-2"></span>**Ilustración 27-4:** Tabal de cruce de mapa del año 2015-2016, de la base de datos en *ArcGIS.* Realizado por: Chango, Evelin. 2023.

Para el período 2015 – 2016 como muestra la (Tabla 6-4), la categoría páramo presenta una variación de -1,23 y una tasa de cambio de -0,98%, la categoría de suelos agropecuarios una variación de 4,64 y una tasa de cambio de 4,15% y la categoría de vegetación herbácea y arbustiva una variación de -3,41 y una tasa de cambio de -4,27%.

<span id="page-51-1"></span>**Tabla 6-4:** Variación y tasa de cambio de la cobertura vegetal 2015-2016.

| <b>Cobertura</b>                   |        | Periodo 2015-2016 | <b>Variación</b> | Tasa de       |         |          |
|------------------------------------|--------|-------------------|------------------|---------------|---------|----------|
|                                    | 2015   | $\frac{0}{0}$     | 2016             | $\frac{0}{0}$ |         | cambio   |
| Páramo                             | 63,33  | 39,87%            | 62,10            | 39,09%        | $-1,23$ | $-0.98%$ |
| Suelos agropecuarios               | 54,73  | 34,46%            | 59,37            | 37,38%        | 4,64    | 4,15%    |
| Vegetación arbustiva v<br>herbácea | 40.78  | 25.67%            | 37,37            | 23.53%        | $-3.41$ | $-4,27%$ |
| <b>Total</b>                       | 158,84 | 100%              | 158,84           | 100,00%       |         |          |

Los resultados ingresados a la matriz de transacción, de los cruces de capas de la cobertura vegetal de los años 2016-2017, como muestra la (Ilustración 29-4) se obtuvo los siguientes resultados:

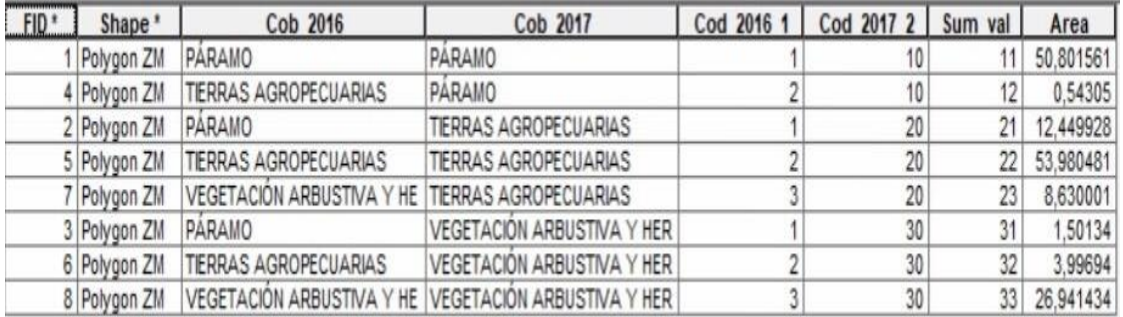

<span id="page-52-1"></span>**Ilustración 28-4:** Tabal de cruce de mapa del año 2016-2017, de la base de datos en *ArcGIS.* **Realizado por**: Chango, Evelin. 2023.

Para el período 2016 – 2017 como muestra la (Tabla 7-4), la categoría páramo presenta una variación de -2,49 y una tasa de cambio de -2,03%, la categoría de suelos agropecuarios una variación de -23,50 y una tasa de cambio de -22,27% y la categoría de vegetación herbácea y arbustiva una variación de 45,98 y una tasa de cambio de 30,20%.

<span id="page-52-0"></span>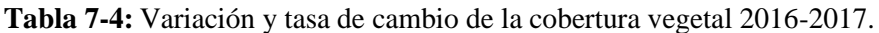

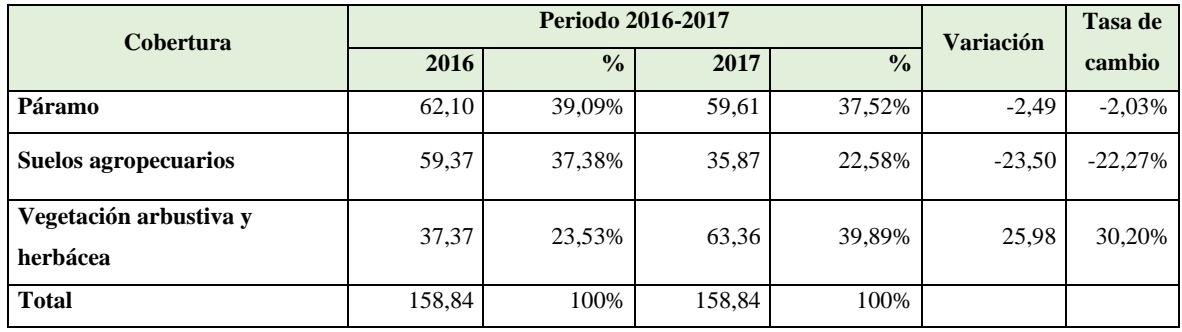

Los resultados ingresados a la matriz de transacción, de los cruces de capas de la cobertura vegetal de los años 2017-2018, como muestra la (Ilustración 29-4) se obtuvo los siguientes resultados:

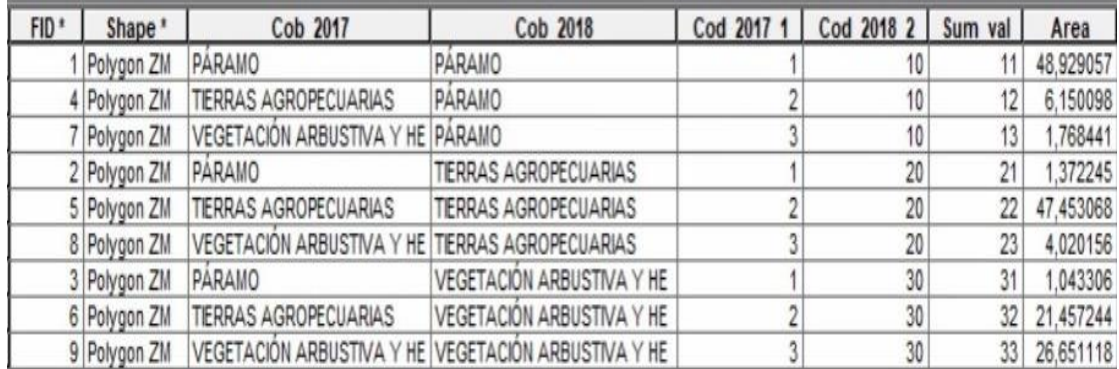

<span id="page-53-1"></span>**Ilustración 29-4:** Tabal de cruce de mapa del año 2017-2018 de la base de datos en *ArcGIS.* **Realizado por**: Chango, Evelin. 2023.

Para el período 2017 – 2018 como muestra la (Tabla 8-4), la categoría páramo presenta una variación de -2,76 y una tasa de cambio de -2,76%, la categoría de suelos agropecuarios una variación de 16,97 y una tasa de cambio de 21,37% y la categoría de vegetación herbácea y arbustiva una variación de -14,21 y una tasa de cambio de -11,92%.

<span id="page-53-0"></span>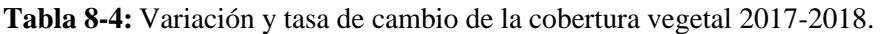

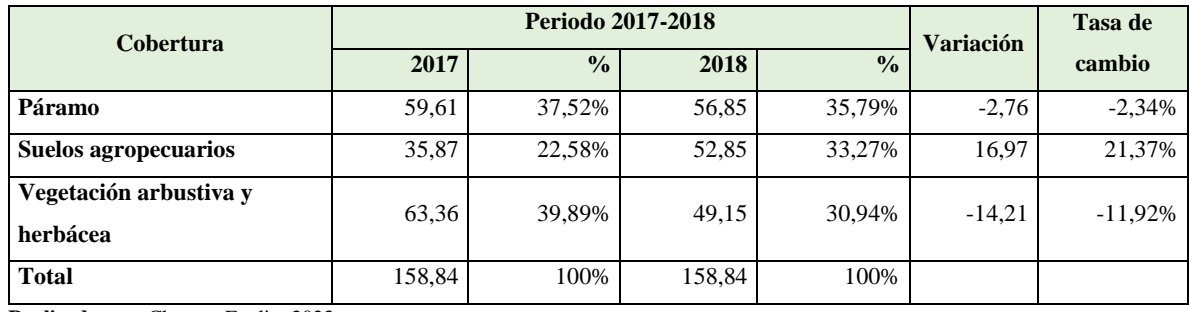

**Realizado por:** Chango, Evelin. 2023.

Los resultados ingresados a la matriz de transacción, de los cruces de capas de la cobertura vegetal de los años 2018-2019, como muestra la (Ilustración 30-4) se obtuvo los siguientes resultados:

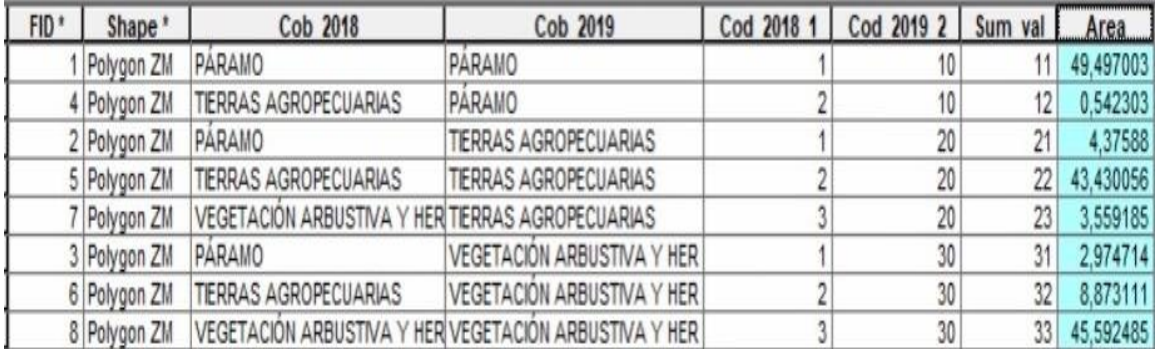

<span id="page-54-1"></span>**Ilustración 30-4:** Tabal de cruce de mapa del año 2018-2019 de la base de datos en *ArcGIS.* **Realizado por**: Chango, Evelin. 2023.

Para el período 2018 – 2019 como muestra la (Tabla 9-4), la categoría páramo presenta una variación de -6,81 y una tasa de cambio de -6,81%, la categoría de suelos agropecuarios una variación de -1,48 y una tasa de cambio de -1,41% y la categoría de vegetación herbácea y arbustiva una variación de 8,29 y una tasa de cambio de 8,29%.

| <b>Cobertura</b>                   |        | <b>Periodo 2018-2019</b> | Variación | Tasa de       |         |          |
|------------------------------------|--------|--------------------------|-----------|---------------|---------|----------|
|                                    | 2018   | $\frac{0}{0}$            | 2019      | $\frac{0}{0}$ |         | cambio   |
| Páramo                             | 56,85  | 35,79%                   | 50,04     | 31,50%        | $-6,81$ | $-6,18%$ |
| Suelos agropecuarios               | 52,85  | 33,27%                   | 51,37     | 32,34%        | $-1,48$ | $-1,41%$ |
| Vegetación arbustiva v<br>herbácea | 49,15  | 30,94%                   | 57,44     | 36,16%        | 8.29    | 8,10%    |
| <b>Total</b>                       | 158,84 | 100%                     | 158,84    | 100%          |         |          |

<span id="page-54-0"></span>**Tabla 9-4:** Variación y tasa de cambio de la cobertura vegetal 2018-2019.

**Realizado por:** Chango, Evelin. 2023.

Los resultados ingresados a la matriz de transacción, de los cruces de capas de la cobertura vegetal de los años 2019-2020, como muestra la (Ilustración 31-4) se obtuvo los siguientes resultados:

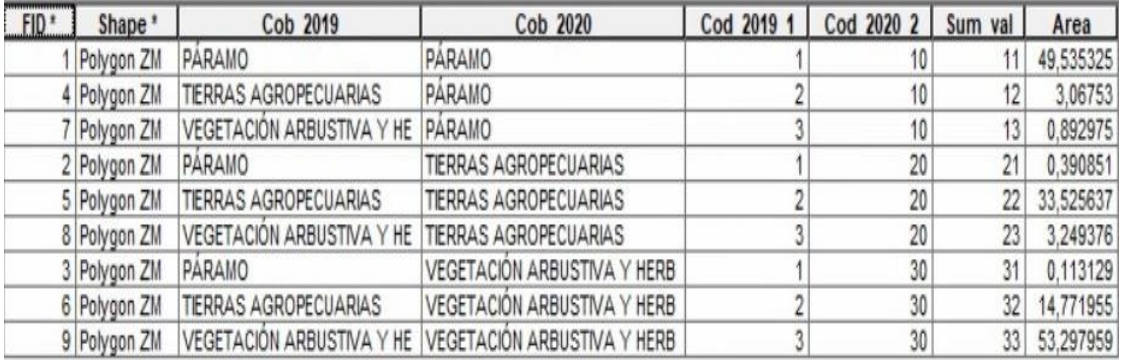

<span id="page-54-2"></span>**Ilustración 31-4:** Tabal de cruce de mapa del año 2019-2020, de la base de datos en *ArcGIS.* **Realizado por**: Chango, Evelin. 2023.

Finalmente, para el período 2019 – 2020 como muestra la (Tabla 10-4), la categoría páramo presenta una variación de -0,07 y una tasa de cambio de -0,07%, la categoría de suelos agropecuarios una variación de -11,49 y una tasa de cambio de -11,89% y la categoría de vegetación herbácea y arbustiva una variación de 11,56 y una tasa de cambio de 9,60%.

| <b>Cobertura</b>                   |        | <b>Periodo 2019-2020</b> | <b>Variación</b> | Tasa de       |          |           |
|------------------------------------|--------|--------------------------|------------------|---------------|----------|-----------|
|                                    | 2019   | $\frac{0}{0}$            | 2020             | $\frac{0}{0}$ |          | cambio    |
| Páramo                             | 50,04  | 31,50%                   | 49,97            | 31,46%        | $-0.07$  | $-0.07\%$ |
| Suelos agropecuarios               | 51,37  | 32,34%                   | 39,88            | 25,11%        | $-11,49$ | $-11,89%$ |
| Vegetación arbustiva v<br>herbácea | 57,44  | 36,16%                   | 69,00            | 43,44%        | 11,56    | 9,60%     |
| <b>Total</b>                       | 158,84 | 100%                     | 158,84           | 100%          |          |           |

<span id="page-55-1"></span>**Tabla 10-4:** Variación y tasa de cambio de la cobertura vegetal 2019-2020.

**Realizado por:** Chango, Evelin. 2023.

#### <span id="page-55-0"></span>**4.4.Discusión**

El uso del suelo de la zona fluvial de la Parroquia Huambaló ha cambiado mayoritariamente en el páramo, suelos agropecuarios y la vegetación herbácea y arbustiva, representan 6,13% de la cobertura total de la parroquia desde 2015 sin variar hasta la actualidad de manera notable. La expansión de la frontera agrícola en esta zona de la parroquia se debe a los sistemas productivos, es decir, se toma extensión del páramo para desarrollar pastizales para dedicarlos a la ganadería o terrenos cultivables para la agricultura (GAD, 2019,pp. 247).

Los resultados del cambio de cobertura en el período 2015-2020 son: la categoría páramo pierde una extensión de 13,86 hectáreas y una tasa de cambio anual de 11,17%, la categoría suelos agropecuarios pierde una extensión de 29,22 hectáreas con una tasa de cambio anual de 14,64% al igual que la categoría vegetación herbácea u arbustiva pierde una extensión de 6,17 hectáreas con una tasa de cambio anual de 30,07%. (Fernández, 2019, p. 62) en su estudio realizado en la cuenca baja del río Chambo menciona en cuanto a las transiciones de los suelos a cultivo se puede ver como el uso de suelo bosque y páramo son los principales afectados.

De esta manera podemos ratificar con un estudio llevado a cabo en Colombia por (Tiria et.al., 2018, p.299) dice: el calentamiento global tiene incidencia en la transformación ecológica del paisaje debido a la emisión de gases de efecto invernadero que afecta al aumento de temperatura, causando cambio de cobertura, también las variables climáticas, como precipitación y temperatura influyen en estos cambios.

#### **CAPÍTULO V**

#### <span id="page-56-1"></span><span id="page-56-0"></span>**5. MARCO PROPOSITIVO**

#### <span id="page-56-2"></span>**5.1.Propuesta**

Construcción de un Plan de Manejo Participativo para la conservación y uso sostenible de los Páramos y zona fluvial de la parroquia Huambaló.

Primero, se realizará el acercamiento y establecer la debida confianza con la comunidad y comuneros cercanos a la zona fluvial de la parroquia, luego se desarrollará un diagnóstico participativo para recopilar la información obtenida mediante este trabajo de investigación y sobre los conocimientos y percepciones de la población local sobre este lugar. También, se generarán espacios de discusión y reflexión, invitando para ello a comuneros que hacen uso directo e indirecto como los agricultores y ganaderos beneficiarios de esta zona fluvial.

La interacción entre el equipo de trabajo y los pobladores, a través de talleres permitiendo compartir saberes y aprender mutuamente. La misma Comunidad presentara su Plan de manejo de paramos y zonas de recarga hídrica a las autoridades en este caso al GAD de Huambaló, asumiendo el monitoreo del mismo, para dar seguimiento al estado de conservación de la zona fluvial, a la dinámica de uso de los suelos, así como de algunos indicadores relacionados a su calidad de vida de la población cercana a esta zona.

Para el financiamiento de manejo de páramo y zona hídrica se gestionará con distintas entidades públicas y privadas como el Municipio del cantón Pelileo, Gobierno Provincial de Tungurahua y ONGS. Al igual que ya existen acuerdos de zonificación del páramo en los PDOT parroquiales, los acuerdos comunitarios del PRAA y la zonificación del Plan de Manejo.

#### <span id="page-57-0"></span>**CONCLUSIONES**

En el período 2015-2020 de estudio, la zona fluvial con 158,58 hectáreas, se perdió 13,86 hectáreas de la extensión de la categoría páramo, la categoría suelos agropecuarios perdió una extensión de 29,22 hectáreas y la que gana es la categoría vegetación herbácea y arbustiva con una extensión de 34,39 hectáreas.

La variación de cobertura más considerable de la categoría páramo, suelos agropecuarios y vegetación arbustiva y herbácea se produce entre los años 2016-2017 con 23,50 ha de perdida y una tasa de cambio del 22,27%. y la variación menos considerable es de 1,23 y una tasa de cambio del 0.98%. Aceptando la hipótesis alterna que dice que los cambios en la cobertura vegetal es la causa para el deterioro de la zona fluvial en la parroquia Huambaló en el periodo 2015-2020.

Los cambios en la cobertura vegetal son causados por las actividades agrícolas y agropecuarias amenazando directamente a la cobertura páramo siendo la más afectada, sin embargo, una de las coberturas que gana mayor extensión de área es la Vegetación arbustiva y Herbácea, dando paso hoy en día que el Ministerio del Ambiente, Agua y transición Ecológica (MAATE) declare como Área de Protección Hídrica Huambaló – La Moya.

#### <span id="page-58-0"></span>**RECOMENDACIONES**

Para realizar seguimientos de análisis multitemporal se recomienda trabajar con un solo tipo de imagines satelital para obtener mejores resultados en la detección de cambios de cobertura vegetal y uso del suelo.

Se recomienda ejecutar investigaciones en otras áreas protegidas del cantón Pelileo, con el fin de evaluar los cambios de cobertura, empleando esta metodología como un referente para conocer, evaluar y analizar cambios producido de dichas zonas.

Fomentar charlas sobre normativas y leyes en base al manejo de áreas de protección hídrica, dirigida a los comuneros y habitantes cercanos a la zona afectada, sobre la importancia de la protección, conservación y uso de recursos naturales, esto ayudara a un buen manejo de la zona fluvial de la Parroquia Huambaló.

#### <span id="page-59-0"></span>**GLOSARIO**

**Análisis multitemporal:** es una herramienta utilizada para el monitoreo o evaluación en los cambios del uso del suelo y de cobertura boscosa a través del tiempo y espacio, proyectando una visión objetiva, para entender las condiciones de la misma en el pasado y su potencial futuro (Molina G, 2016: pp. 56-60).

**Cobertura del suelo:** Es la cobertura biofísica que se puede observar sobre la superficie terrestre, no es solo la vegetación y los factores antrópicos existentes en la tierra, es también otras superficies como afloramientos rocosos y cuerpos de agua.

**Cobertura vegetal:** El Ministerio del Ambiente del Ecuador (MAE) considera como e cobertura del suelo a cierta clase de vegetación, visible globalmente, representada por la flora silvestre y nativa, conocida como un conjunto de especies vegetación típica de un lugar natural (MAE, 2007, p.6).

**Factores antrópicos:** Son las acciones que son originadas debido al impacto directo o indirecto por el ser humano sobre la faz del planeta *(*Morláns M, 2016, pp. 7-8).

**Imágenes Satelitales:** son registros de los tipos de cobertura en el área para el tiempo o data registrado, se puede analizar las imágenes en diferentes tipos de niveles de detalles en una amplia categoría, pudiendo ser cuerpos de agua y cobertura de la tierra (Ariza, A. 2016).

**Sensores remotos:** Son sistemas o instrumentos especializado para captar información de los satelitales, aéreos, terrestres y submarinos, también son utilizados para captar imágenes a distancia y adquirir la mayoría de los datos cerca de la costa y lejos de ella (FAO, 2019).

**Teledetección:** Se entiende que es un modo genérico, que cualquier procedimiento o técnica de adquisición de información sin tener contacto directo con ella.

#### <span id="page-60-0"></span>**BIBLIOGRAFÍA**

**ARIZA, A.** Imágenes satelitales. [En línea]. 2016. (Bogotá), p 18-19. [consultado el 28 de noviembre del 2022]. Disponible en: [https://directory.eoportal.org/web/eoportal/satellite](https://directory.eoportal.org/web/eoportal/satellite-missions/l/landsat-8-ldcm)[missions/l/landsat-8-ldcm.](https://directory.eoportal.org/web/eoportal/satellite-missions/l/landsat-8-ldcm)

**CHAVEZ, P.S.** An improved dark-object subtraction technique for atmospheric scattering correction of multispectral data. Remote Sensing of Environment, s.n.vol. 24, no. 3. 1988. USA. pp. 459-479. ISSN 00344257. DOI 10.1016/0034-4257(88)90019-3.

**FAO.** *Sistemas de información geográfica, sensores remotos y mapeo para el desarrollo y la gestión de la acuicultura marina.* [Consultado el 22 de abril 2021]. 2010. Disponible en: <http://www.fao.org/3/a0906s/a0906s.pdf>

**FAO 1996**. *Forest resources assessment 1990.* Survey of tropical forest cover and study of change processes. Number 130, Roma Italia.

**FAO.** *Los factores de la deforestación y de la degradación de los bosques. [En línea]. 2017. [Consultado el 21 de abril 2021]. Disponible en:* <http://www.fao.org/3/xii/ms12a-s.htm>

**FAO.** Principales causas del cambio de cobertura forestal. [En línea]. 2018. [Consultado el13 de abril 2021]. Disponible en:<http://www.fao.org/3/ac768s/AC768S03.htm>

**FAO.** Sistemas de información geográfica, sensores remotos y mapeo para el desarrollo y la gestión de la acuicultura marina. [En línea]. [Consultado el 17 de abril 2021]. 2019. Disponible en:<http://www.fao.org/3/a0906s/a0906s.pdf>

**FERNÁNDEZ FIERRO, A.A**. Evaluación multitemporal del cambio de cobertura y uso del suelo en la cuenca baja del Río Chambo [en línea]. (Trabajo de titulación). (Grado) Escuela Superior Politecnica de Chimborazo, Ecuador. 2019 [Consulta: 26 octubre 2022]. Disponible en: http://dspace.espoch.edu.ec/handle/123456789/11161.

**G.A.D. HUAMBALÓ.** *Historia y Cultura - GAD Parroquial Huambaló.* Retrieved 12 June 2021, from<https://huambalo.gob.ec/historia-y-cultura/>

**GUTIERREZ, J.** *Retrieved 13 June 2019,* from http://files.uladech.edu.pe/docente/17817631/mads/Sesion\_1/Temas%20sobre%20medio%20am biente%20y%20desarrollo%20sostenible%20ULADECH/14.\_Impacto\_ambiental\_lectura\_2009 \_.pdf

**MARTÍNEZ, A.** *¿Qué es Ganadería?* Su Definición y Significado [2021]. Retrieved 12 June 2021, from<https://conceptodefinicion.de/ganaderia/> Mirer, R. (2016). Todo lo que deberías saber sobre imágenes Landsat - Gis&Beers. Retrieved 13 June 2021, from <http://www.gisandbeers.com/lo-deberias-saber-imagenes-landsat/>

**MORLÁNS M.** FACTORES DE IMPACTO (I). ÁREA ECOLOGÍA [en línea], 2016, (Catamarca), pp. 7-8. [Consultado el 25 mayo 2021]. ISSN: 1852-3013. Disponible en: [http://editorial.unca.edu.ar/Publicacione%20on%20line/Ecologia/imagenes/pdf/002-factores-de](http://editorial.unca.edu.ar/Publicacione%20on%20line/Ecologia/imagenes/pdf/002-factores-de-impacto-1.pdf)[impacto-1.pdf](http://editorial.unca.edu.ar/Publicacione%20on%20line/Ecologia/imagenes/pdf/002-factores-de-impacto-1.pdf)

**MOLINA G.** Análisis multitemporal. [En línea]. 2016, (Bogotá, Colombia), pp. 56-60. [Consultado el 01 de Julio del 2021]. ISSN: 2256-5442. Disponible en: [http://www.scielo.org.co/scielo.php?script=sci\\_arttext&pid=S0121-215X2013000100003](http://www.scielo.org.co/scielo.php?script=sci_arttext&pid=S0121-215X2013000100003)

**NOLASCO M.** Clasificación supervisada. [en línea]. 2018, (Argentina), pp. 207-216. [consultado el 10 de Julio del 2021]. ISSN: 1852-4850. Disponible en: <http://sedici.unlp.edu.ar/handle/10915/93581>

**NIÑO MARTINEZ, Y.M.N.** Análisis Multitemporal Mediante Imágenes De Sensores Remotos Para La Determinación De Los Cambios De Uso De Suelo En El Municipio De San Francisco De Sales, Cundinamarca (Colombia) Entre Los Años 90'S Y 2018" [en línea]. (Trabajo de titulación). (Posgrado), Universidad Nacional de La Plata. Colombia. 2020. pp.1-103. [Consulta: 6 agosto 2022]. Disponible en: http://sedici.unlp.edu.ar/bitstream/handle/10915/111198/Documento\_completo.pdfPDFA.pdf?se que nce=1&isAllowed=y

**PEÑALOZA, J,** *La contaminación ambiental.* Retrieved 13 June 2021, from <https://www.eumed.net/rev/delos/13/japp.html>

**PÉREZ C.,** *Teledetección: Nociones y Aplicaciones.* [Consultado el 22 de abril 2021]. Disponibleenhttps://books.google.es/books?hl=es&lr=&id=SfrGxbO1DT0C&oi=fnd&pg=PA1 &dq=teledetcci%C3%B3n&ots=pFfh0u6hGV&sig=2

**PINILLA C,** Elementos de teledetección. RA-MA Madrid – España, 344 pg*.*

**PÉREZ C,** *Teledetección: Nociones y Aplicaciones. [En línea]. [Consultado el 7 de abril 2021]. Disponible en:* 

[https://books.google.es/books?hl=es&lr=&id=SfrGxbO1DT0C&oi=fnd&pg=PA1&dq=teledete](https://books.google.es/books?hl=es&lr=&id=SfrGxbO1DT0C&oi=fnd&pg=PA1&dq=teledetecci%C3%B3n&ots=pFfh0u6hGV&sig=Gr0ppr4flPS1ZUtaiB5lLfOQwS8#v=onepage&q&f=false) [cci%C3%B3n&ots=pFfh0u6hGV&sig=Gr0ppr4flPS1ZUtaiB5lLfOQwS8#v=onepage&q&f=fal](https://books.google.es/books?hl=es&lr=&id=SfrGxbO1DT0C&oi=fnd&pg=PA1&dq=teledetecci%C3%B3n&ots=pFfh0u6hGV&sig=Gr0ppr4flPS1ZUtaiB5lLfOQwS8#v=onepage&q&f=false) [se](https://books.google.es/books?hl=es&lr=&id=SfrGxbO1DT0C&oi=fnd&pg=PA1&dq=teledetecci%C3%B3n&ots=pFfh0u6hGV&sig=Gr0ppr4flPS1ZUtaiB5lLfOQwS8#v=onepage&q&f=false)

**PINILLA C,** Sensores remotos. [En línea]. 2017. [consultado el 17 de abril 2021]. Pp. 9-13. Disponible en: [http://cursosihlla.bdh.org.ar/SR\\_Exactas/2\\_Teoria/Sensores%20remotos%202014\\_set\\_online.pd](http://cursosihlla.bdh.org.ar/SR_Exactas/2_Teoria/Sensores%20remotos%202014_set_online.pdf) [f](http://cursosihlla.bdh.org.ar/SR_Exactas/2_Teoria/Sensores%20remotos%202014_set_online.pdf)

**PINOS, N.** *Prospectiva del uso del suelo y cobertura vegetal en el ordenamiento territorial - Caso cantón Cuenca. Estoa, 5, 7–19.* Secretaría Nacional de Planificación y Desarrollo – SENPLADES. 2013. Plan Nacional Buen Vivir 2013-2017.pdf. SENPLADES-Ecuador.

**RAMÍREZ ZAPATA, A.** Análisis Multitemporal Mediante Sensores Remotos De Cobertura De La Tierra Para El Periodo De Tiempo 1999 - 2011 En El Municipio De San Jacinto, Bolívar [en línea] (Trabajo de titulación). (Maestría) Universidad Militar Nueva Granada, Colombia. 2015. pp. 1-20. [Consulta: 31 marzo 2021]. Disponible en: https://repository.unimilitar.edu.co/bitstream/handle/10654/6318/An%E1lisisismultitempol SanJacinto1999-2011.pdf;jsessionid=030AEF54C74F1AAD063386EF31EF9F6E?sequence=3.

**RÍOS, E; et al.** Cuencas hidrográficas. Fundamentos y perspectivas para su manejo y gestión Primera edici. México: Red Mexicana de Cuencas Hidrográficas. [En línea]. 2013. [Consulta: 14 abril 2022].Disponible en: https://www.researchgate.net/publication/280938710\_Cuencas\_hidrograficas\_Fundamentos\_y\_ pers pectivas\_para\_su\_manejo\_y\_gestion.

**RIVAS, R.** *Sensores remotos. 2013*. [consultado el 17 de abril 2021]. Disponible en: http://cursosihlla.bdh.org.ar/SR\_Exactas/2\_Teoria/Sensores%20remotos%202014\_set\_onli ne.pdf

**SÁNCHEZ P.** *La teledetección enfocada a la obtención de mapas digitales.* [En línea]. (Trabajo de titulación). Universidad de cuenca, Cueca, 2012. Pp. 35-38. [Consultado el 26 de julio 2022]. Disponible en:<http://dspace.ucuenca.edu.ec/jspui/bitstream/123456789/779/1/ti839.pdf>

**SANTOS J.** *Sistemas de información geográfica.* [En línea]. Editorial UNED, 28 abr. 2020. [Consultado el 7 de abril]. Disponible en: [https://books.google.es/books?hl=es&lr=&id=xjbeDwAAQBAJ&oi=fnd&pg=PA2&dq=sig+inf](https://books.google.es/books?hl=es&lr=&id=xjbeDwAAQBAJ&oi=fnd&pg=PA2&dq=sig+informaci%C3%B3n+geogr%C3%A1fica&ots=wrm6qvuC6g&sig=eMBn1sPtRS2FDh_oR9wveS9YjRM#v=onepage&q=sig%20informaci%C3%B3n%20geogr%C3%A1fica&f=false) [ormaci%C3%B3n+geogr%C3%A1fica&ots=wrm6qvuC6g&sig=eMBn1sPtRS2FDh\\_oR9wveS](https://books.google.es/books?hl=es&lr=&id=xjbeDwAAQBAJ&oi=fnd&pg=PA2&dq=sig+informaci%C3%B3n+geogr%C3%A1fica&ots=wrm6qvuC6g&sig=eMBn1sPtRS2FDh_oR9wveS9YjRM#v=onepage&q=sig%20informaci%C3%B3n%20geogr%C3%A1fica&f=false) [9YjRM#v=onepage&q=sig%20informaci%C3%B3n%20geogr%C3%A1fica&f=false](https://books.google.es/books?hl=es&lr=&id=xjbeDwAAQBAJ&oi=fnd&pg=PA2&dq=sig+informaci%C3%B3n+geogr%C3%A1fica&ots=wrm6qvuC6g&sig=eMBn1sPtRS2FDh_oR9wveS9YjRM#v=onepage&q=sig%20informaci%C3%B3n%20geogr%C3%A1fica&f=false)

**SUBIA, Y.** Análisis multitemporal de cambio de cobertura vegetal y uso de suelos en el parque nacional Bahuaja Sonene y su zona de amortiguamiento [en línea]. (Trabajo de titulación). (Grado) Universidad Nacional del Altiplano, Perú. 2020. pp. 13-119. [Consulta: 31 marzo 2022].Disponibleen:http://repositorio.unap.edu.pe/bitstream/handle/UNAP/14781/Subia\_Tito\_Y akeline.p df?sequence=1&isAllowed=y.

**TELEDET.** *Procesamiento de imágenes satélites.* [En línea]. 2019. [Consultado el 3 de julio del 2021]. Disponible en: [https://www.teledet.com.uy/tutorial-imagenes-satelitales/procesamiento](https://www.teledet.com.uy/tutorial-imagenes-satelitales/procesamiento-imagenes-satelitales.htm)[imagenes-satelitales.htm](https://www.teledet.com.uy/tutorial-imagenes-satelitales/procesamiento-imagenes-satelitales.htm)

**TIRIA FORERO, L.N; et al**. *"Transformación de las coberturas vegetales y uso del suelo en la llanura amazónica colombiana: el caso de Puerto Leguízamo, Putumayo (Colombia)". Cuadernos* de Geografía: Revista Colombiana de Geografía [en línea], 2018, (Colombia) vol. 27, no. 2, pp. 286- 300. [Consulta: 27 abril 2022]. ISSN 0121-215X. DOI 10.15446/rcdg.v27n2.70441. Disponible en: http://www.scielo.org.co/pdf/rcdg/v27n2/0121- 215X-rcdg-27-02-286.pdf.

**THE EUROPEAN SPACE AGENCY.** *Sentinel-2.* [En línea]. 2015. [consultado el 21 de abril 2021]. Disponible en: [https://www.esa.int/Space\\_in\\_Member\\_States/Spain/SENTINEL\\_2](https://www.esa.int/Space_in_Member_States/Spain/SENTINEL_2)

**TÓTH, J.** "Las aguas subterráneas como agente geológico: causas, procesos y manifestaciones", Boletín Geológico y Minero, vol. 111, núm. 4, pp. 9-26

**VAGAS C.** *Metodología para la corrección atmosférica de imágenes aster, rapideye, spot 2 y landsat 8 con el módulo flaash del software envi.* [En línea]. 2017. (United State of America). 80(53). pp. 39-59.

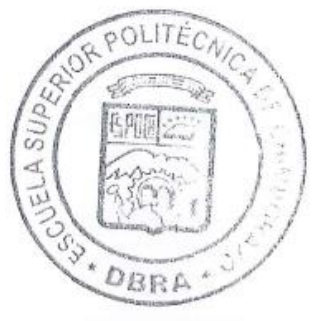

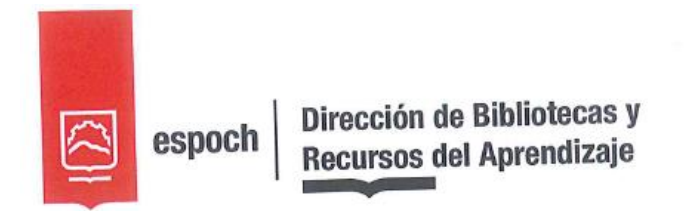

## UNIDAD DE PROCESOS TÉCNICOS Y ANÁLISIS BIBLIOGRÁFICO Y **DOCUMENTAL**

# REVISIÓN DE NORMAS TÉCNICAS, RESUMEN Y BIBLIOGRAFÍA

Fecha de entrega: 07 / 03 / 2023

**INFORMACIÓN DEL AUTOR/A (S)** 

Nombres - Apellidos: EVELIN JOHANNA CHANGO QUISPE

INFORMACIÓN INSTITUCIONAL

Facultad: RECURSOS NATURALES

Carrera: INGENIERÌA FORESTAL

Título a optar: INGENIERA FORESTAL

f. responsable: Ing. Cristhian Fernando Castillo Ruiz

OLITEC  $\overline{v}$ OBRA 0397-DBRA-UTP-2023